Министерство науки и высшего образования Российской Федерации Лысьвенский филиал федерального государственного бюджетного образовательного учреждения высшего образования «Пермский национальный исследовательский политехнический университет»

ТВЕРЖДАЮ оректор <del>и</del>⁄9 учебной работе  $H. B.$  Лобов

## РАБОЧАЯ ПРОГРАММА ДИСЦИПЛИНЫ

Дисциплина: Инженерная геометрия и компьютерная графика (наименование) Форма обучения: очная, очно-заочная, заочная (очная/очно-заочная/заочная) Уровень высшего образования: бакалавриат (бакалавриат/специалитет/магистратура) Общая трудоёмкость: 216 (6) (часы (ЗЕ)) Направление подготовки: 22.03.02 Металлургия (код и наименование направления) Направленность: Обработка металлов и сплавов давлением

(наименование образовательной программы)

Разработчик Старший преполаватель кафелры ТД

 $\mathcal{S}_{\mathcal{G},\mathcal{G}}$ 

٤.,

Г.Г. Жуковал

Доцент с обязанностями зав.кафедрой ТД, канд. техн. наук

#### Т.О. Сошина

Согласовано

Начальник управления образовательных программ, канд.техн.наук, доцент

Д.С. Репецкий

Начальник учебнометодического отдела ЛФ ПНИПУ

Т.В. Пашкина

#### 1.1. Цели и задачи дисциплины

Цель дисциплины - формирование комплекса знаний, умений и навыков, необходимых при разработке рабочей проектной и технической документации с использованием информационных технологий и прикладных программных средств.

Задачи дисциплины сводятся к:

- изучению теоретических основ инженерной геометрии и геометрического моделирования;

- изучению способов геометрического моделирования с использованием программных средств компьютерной графики;

- знанию правил разработки проектной документации, включая чертежи, электронные модели деталей;

- умению использовать методы инженерной геометрии и средства геометрического моделирования при решении геометрических задач;

- умению осуществлять проектную деятельность с использованием средств компьютерной графики:

- умению применять действующие стандарты и другие нормативные документы для оформления технической документации;

- владению навыками работы на компьютерной технике с графическими пакетами при разработке технической документации;

- владению навыками разработки проектной и конструкторской документации в соответствии с требованиями стандартов.

#### 1.2. Изучаемые объекты дисциплины

Структура и способы получения геометрической модели пространственного объекта;

Действующие стандарты, их использование при оформлении проектно-конструкторских работ; Современные компьютерные технологии в проектировании и конструировании технических объектов.

#### 1.3. Входные требования

Не предусмотрены

#### 2. Планируемые результаты обучения по дисциплине

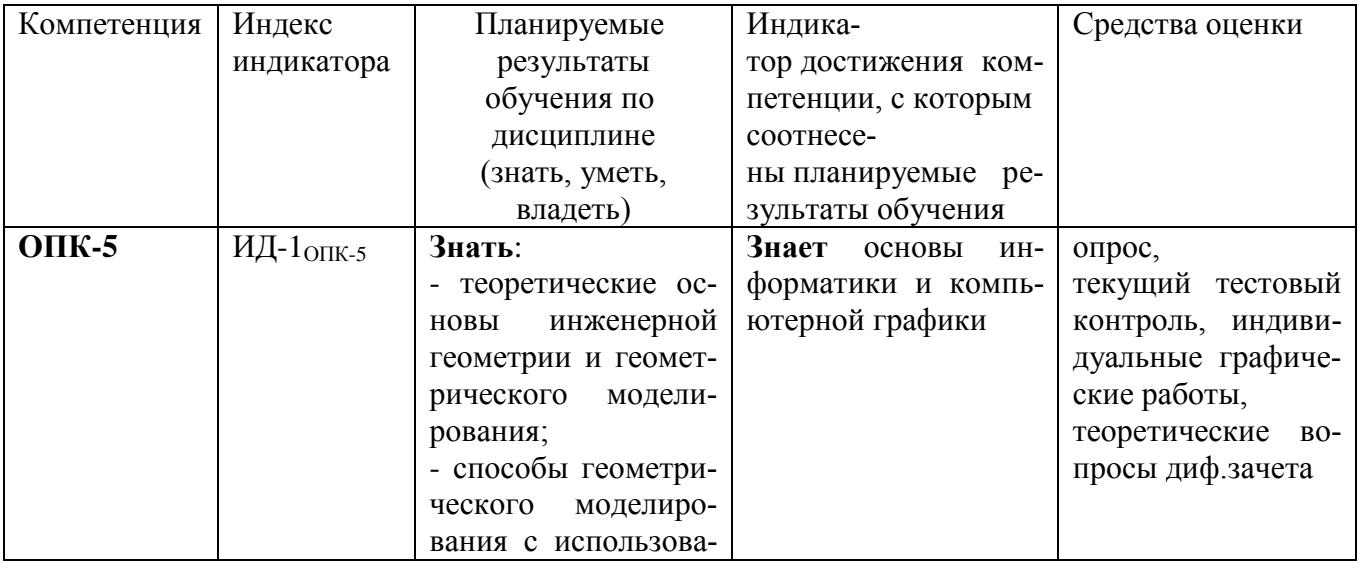

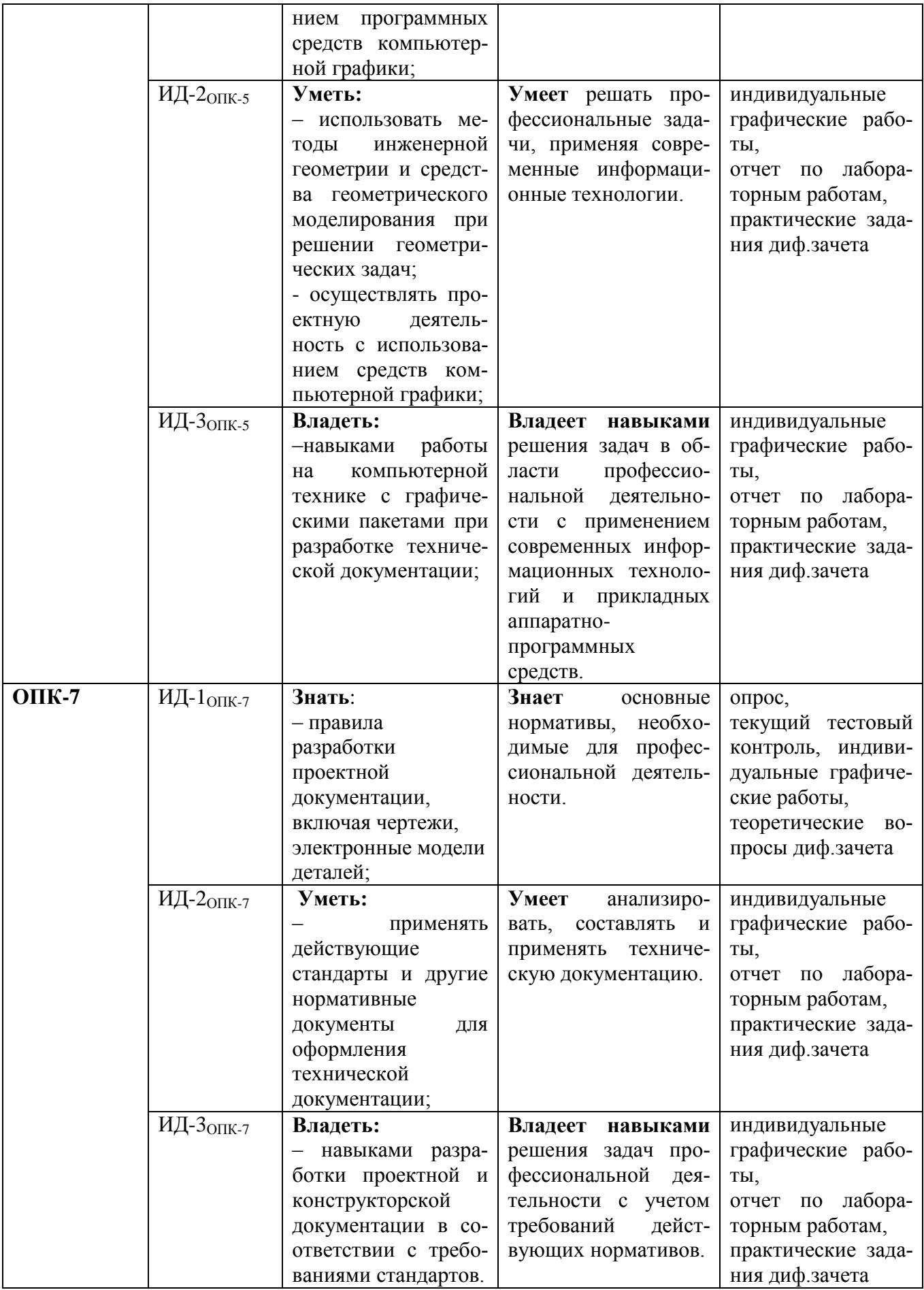

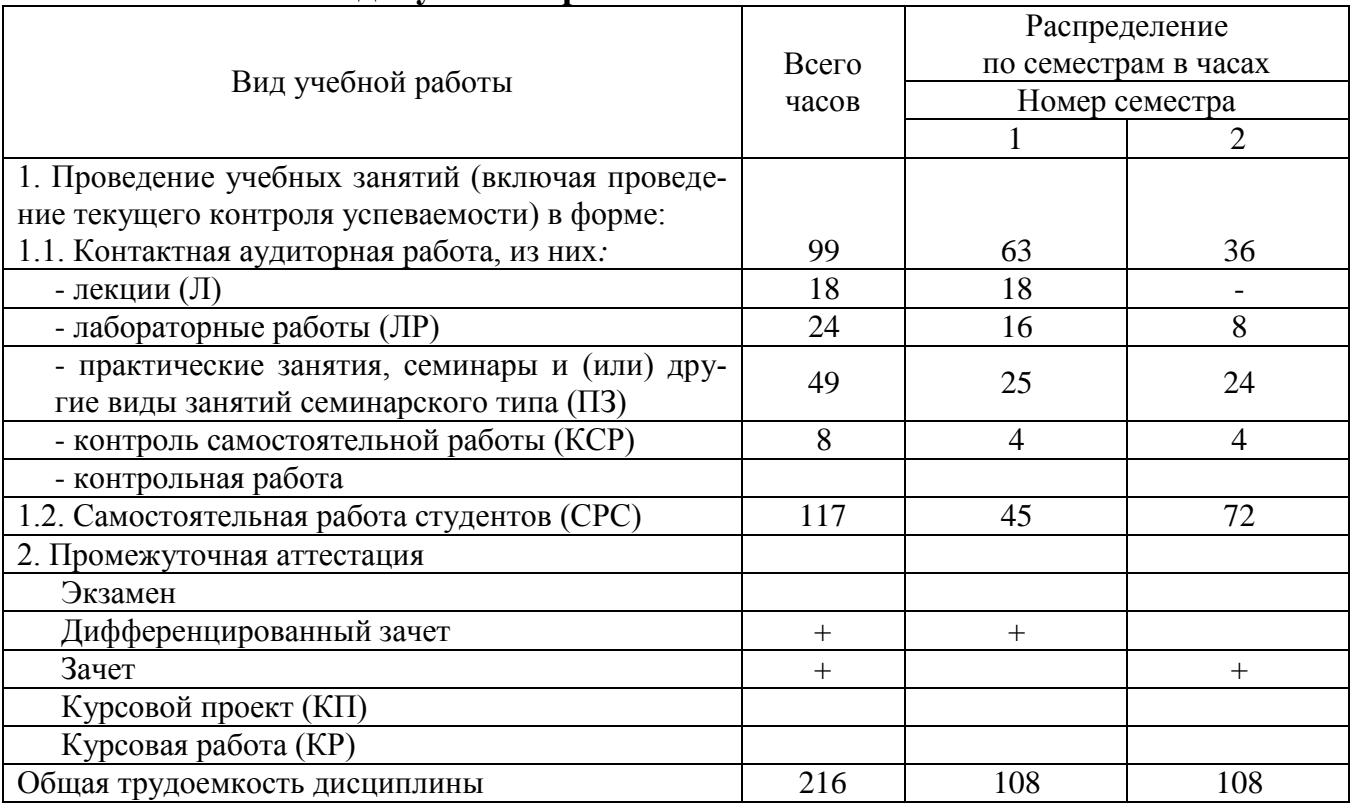

## **3. Объем и виды учебной работы**

## **4. Содержание дисциплины**

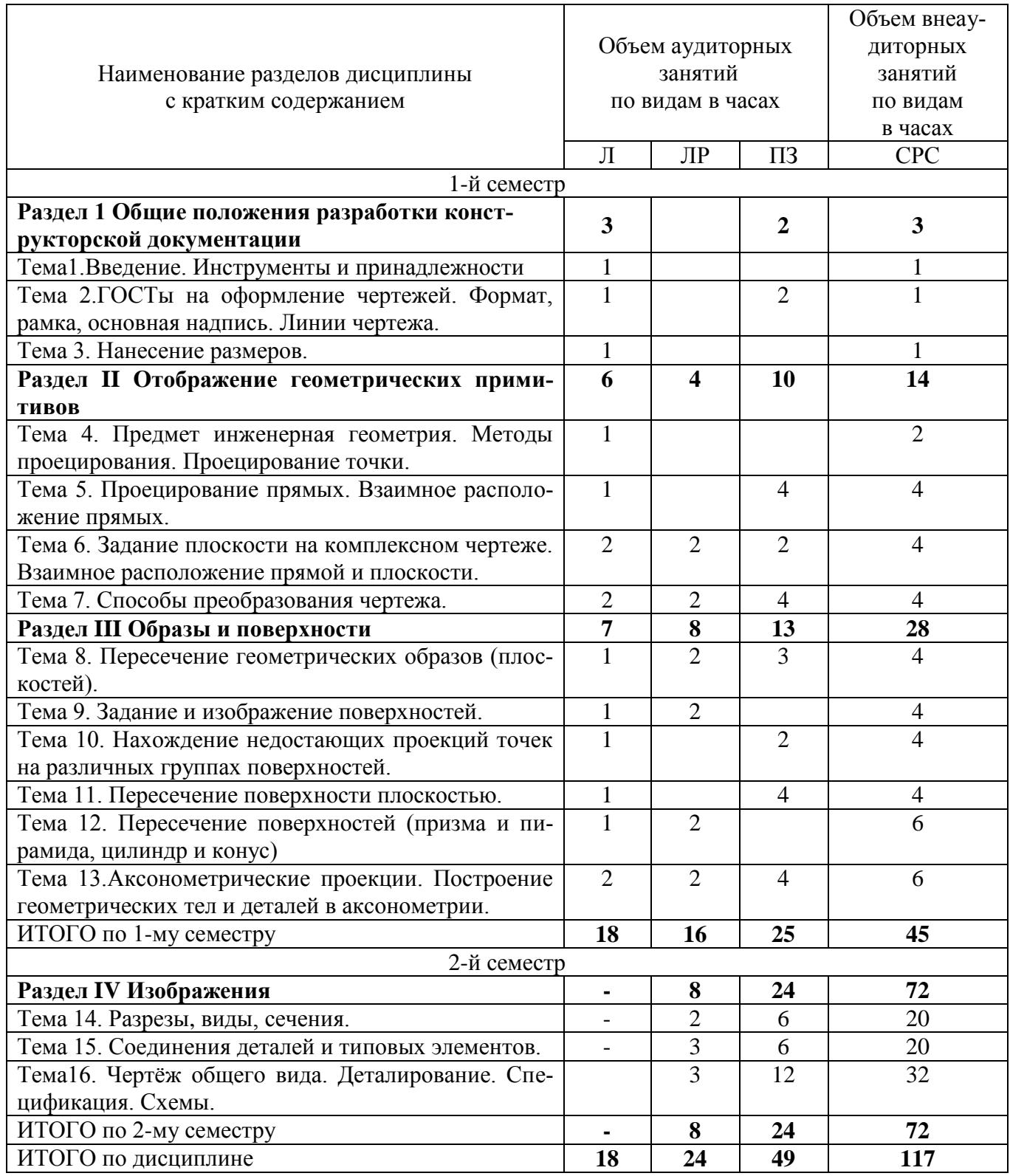

#### Тематика примерных практических занятий

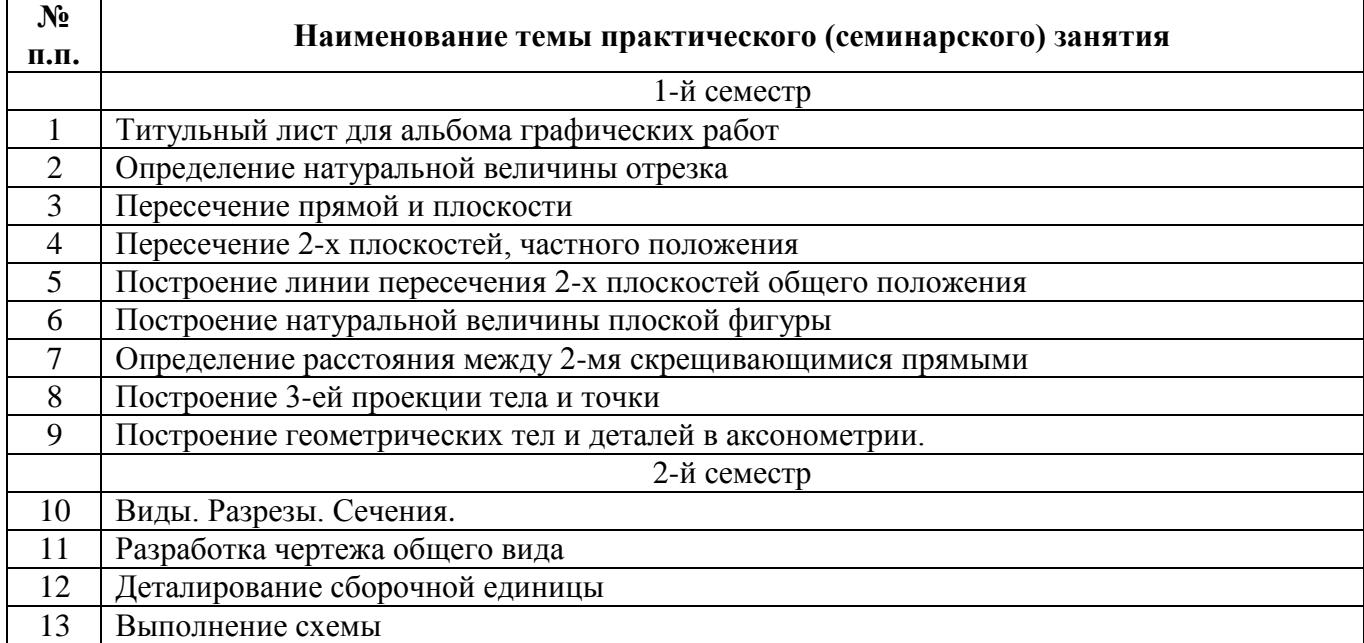

Тематика примерных лабораторных работ

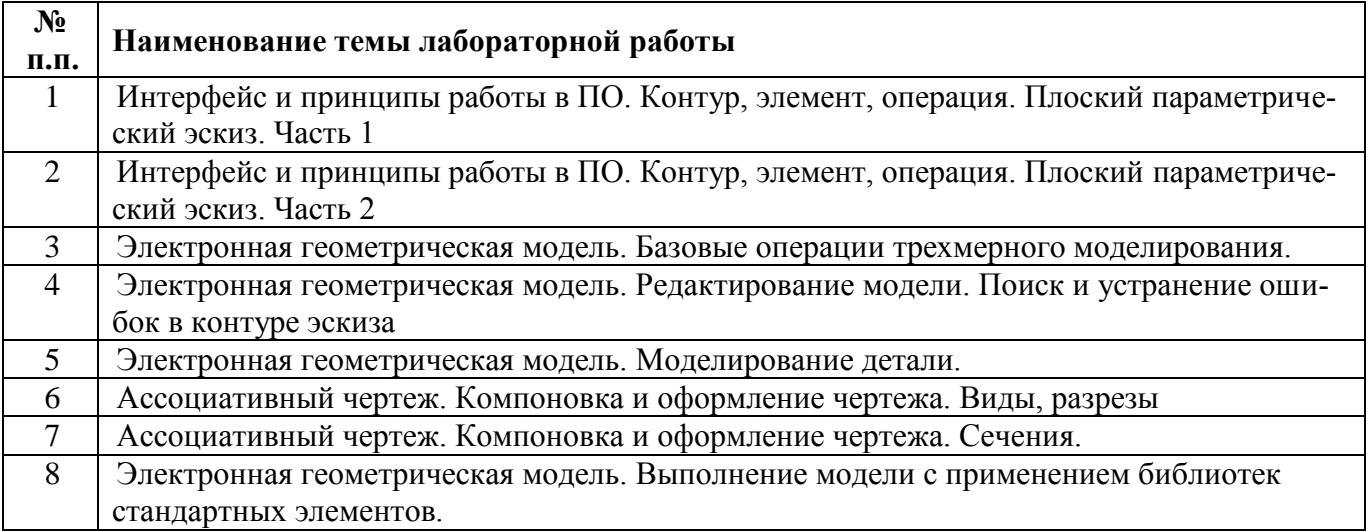

#### **5. Организационно-педагогические условия**

#### **5.1. Образовательные технологии, используемые для формирования компетенций**

 Проведение лекционных занятий по дисциплине основывается на активном методе обучения, при котором учащиеся не пассивные слушатели, а активные участники занятия, отвечающие на вопросы преподавателя. Вопросы преподавателя нацелены на активизацию процессов усвоения материала, а также на развитие логического мышления. Преподаватель заранее намечает список вопросов, стимулирующих ассоциативное мышление и установление связей с ранее освоенным материалом.

Практические занятия проводятся на основе реализации метода обучения действием: определяются проблемные области, формируются группы. При проведении практических занятий преследуются следующие цели: применение знаний отдельных дисциплин и креативных методов для решения проблем; отработка у обучающихся навыков взаимодействия в составе коллектива; закрепление основ теоретических знаний.

Проведение лабораторных занятий основывается на интерактивном методе обучения, при котором обучающиеся взаимодействуют не только с преподавателем, но и друг с другом. При этом доминирует активность учащихся в процессе обучения. Место преподавателя в интерактивных занятиях сводится к направлению деятельности обучающихся на достижение целей занятия.

#### 5.2. Методические указания для обучающихся по изучению дисциплины

При изучении дисциплины обучающимся целесообразно выполнять следующие рекомендации: 1. Изучение учебной дисциплины должно вестись систематически.

2. После изучения какого-либо раздела по учебнику или конспектным материалам

рекомендуется по памяти воспроизвести основные термины, определения, понятия раздела.

3. Особое внимание следует уделить выполнению отчетов по практическим занятиям,

лабораторным работам и индивидуальным комплексным заданиям на самостоятельную работу.

4. Всядаеламика вопросову, 4и Бучаемых Намистоя устычае вадаевямо 3y

#### **6. Перечень учебно-методического и информационного обеспечения для самостоятельной работы обучающихся по дисциплине**

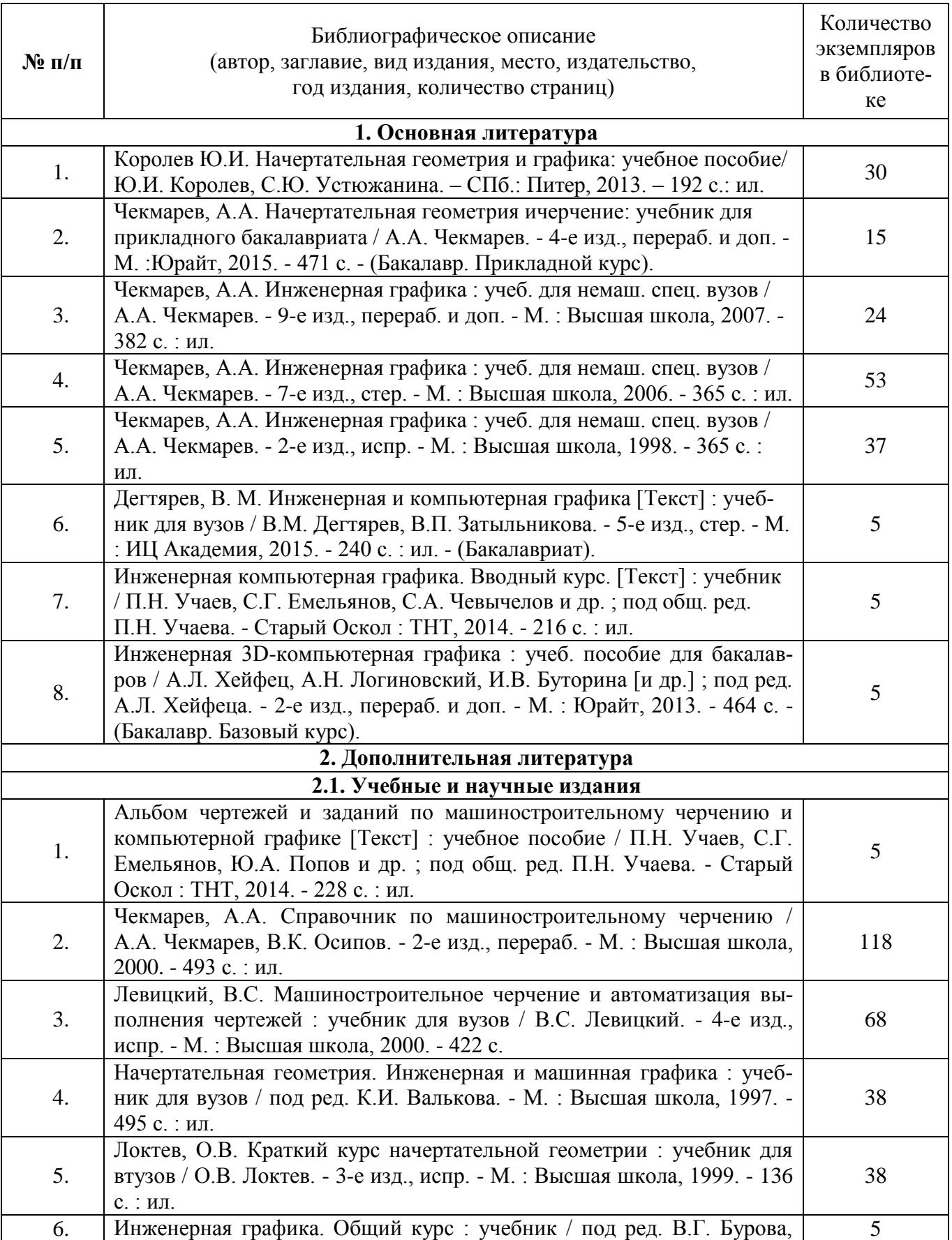

#### **6.1. Печатная учебно-методическая литература**

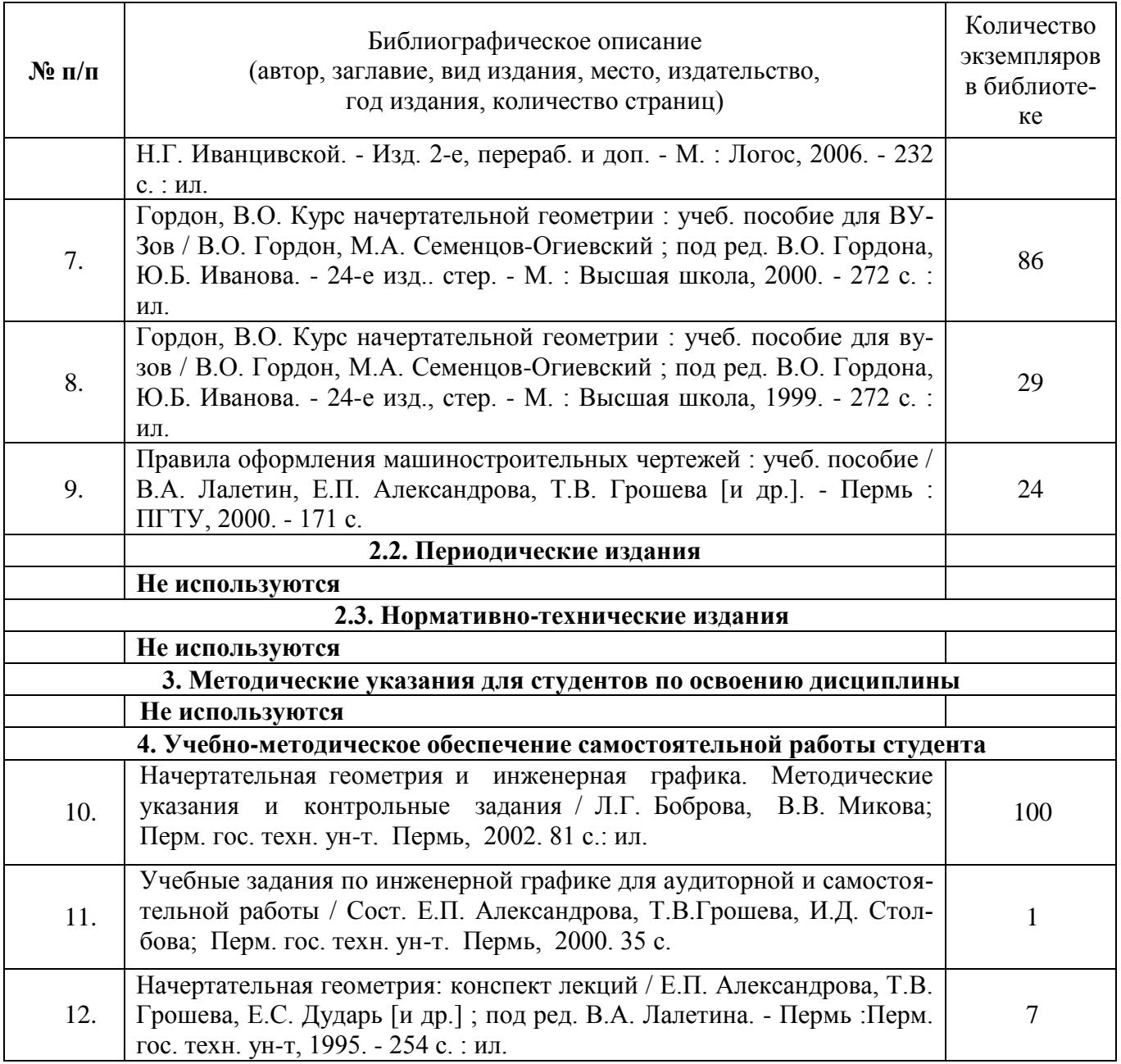

## **6.2. Электронная учебно-методическая литература**

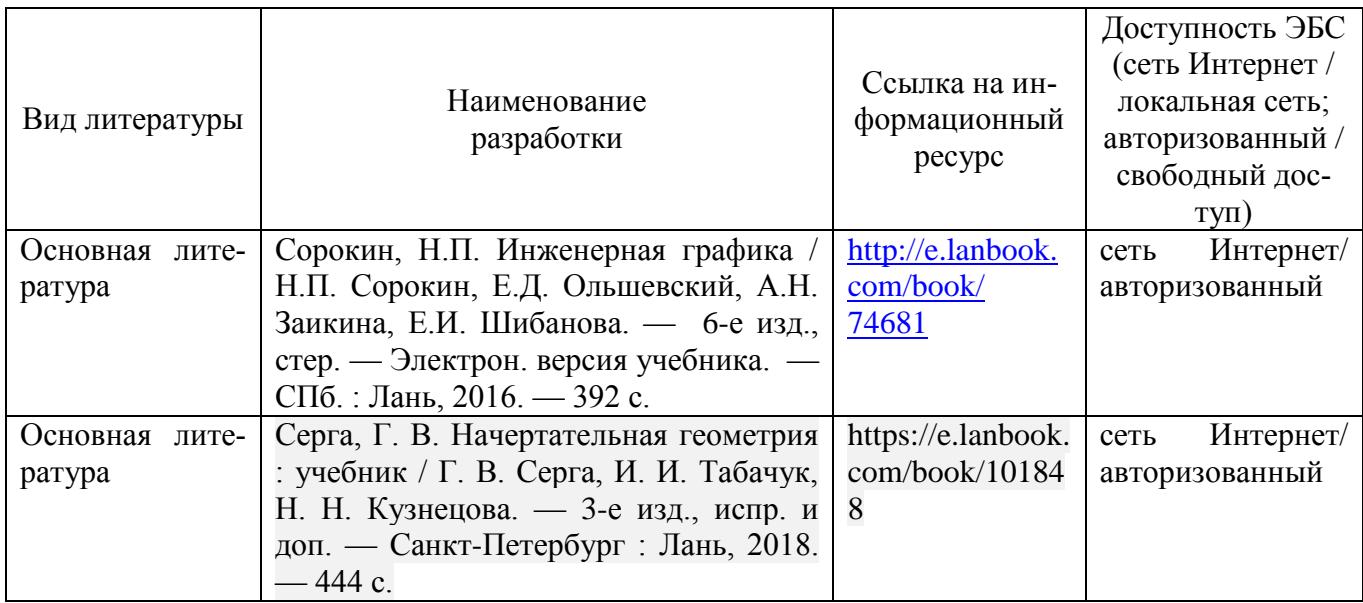

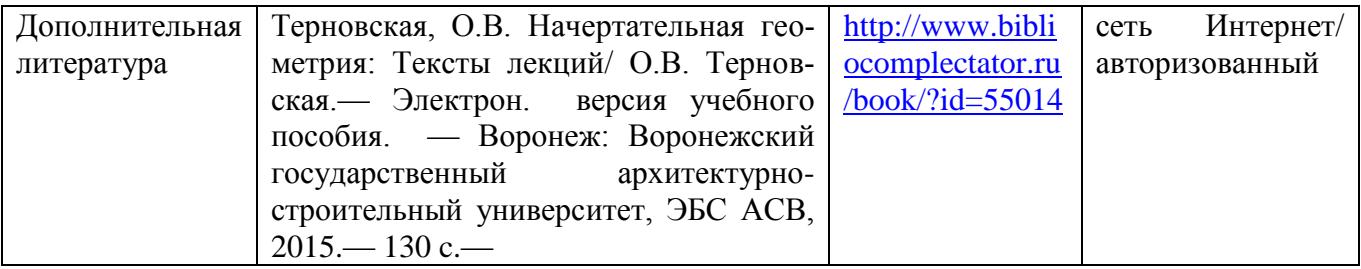

#### **6.3.Лицензионное и свободно распространяемое программное обеспечение, используемое при осуществлении образовательного процесса по дисциплине**

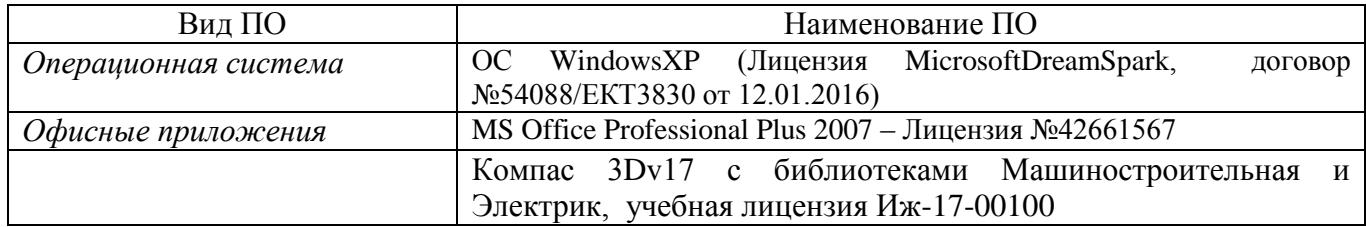

#### **6.4. Современные профессиональные базы данных и информационные справочные системы, используемые при осуществлении образовательного процесса по дисциплине**

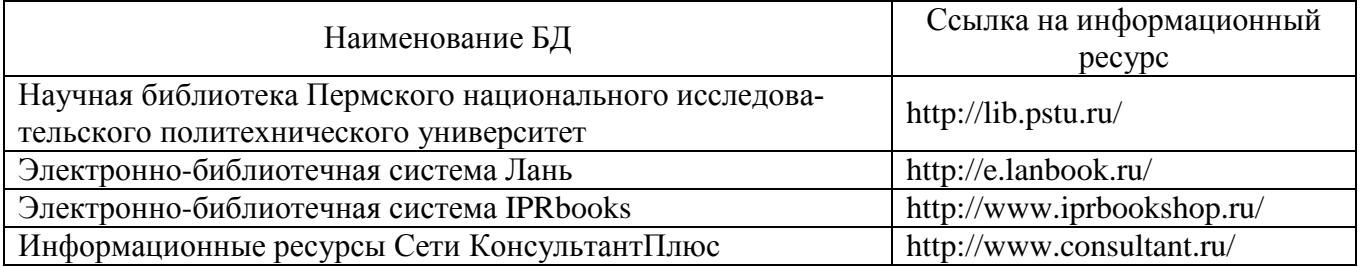

#### **7. Материально-техническое обеспечение образовательного процесса по дисциплине**

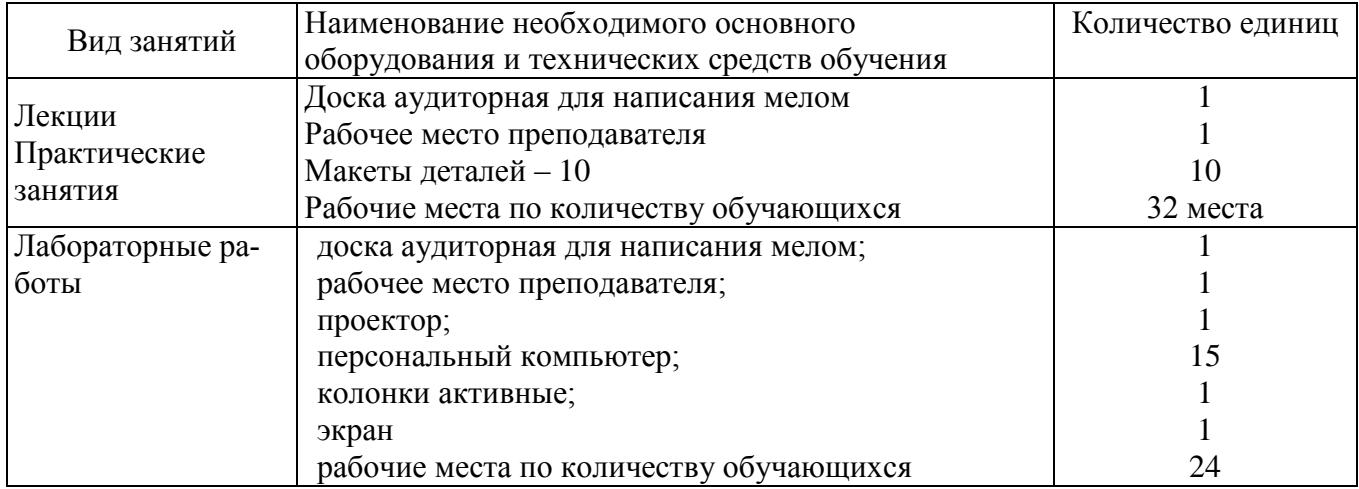

#### **8. Фонд оценочных средств дисциплины**

Описан в отдельном документе

#### Приложение 1

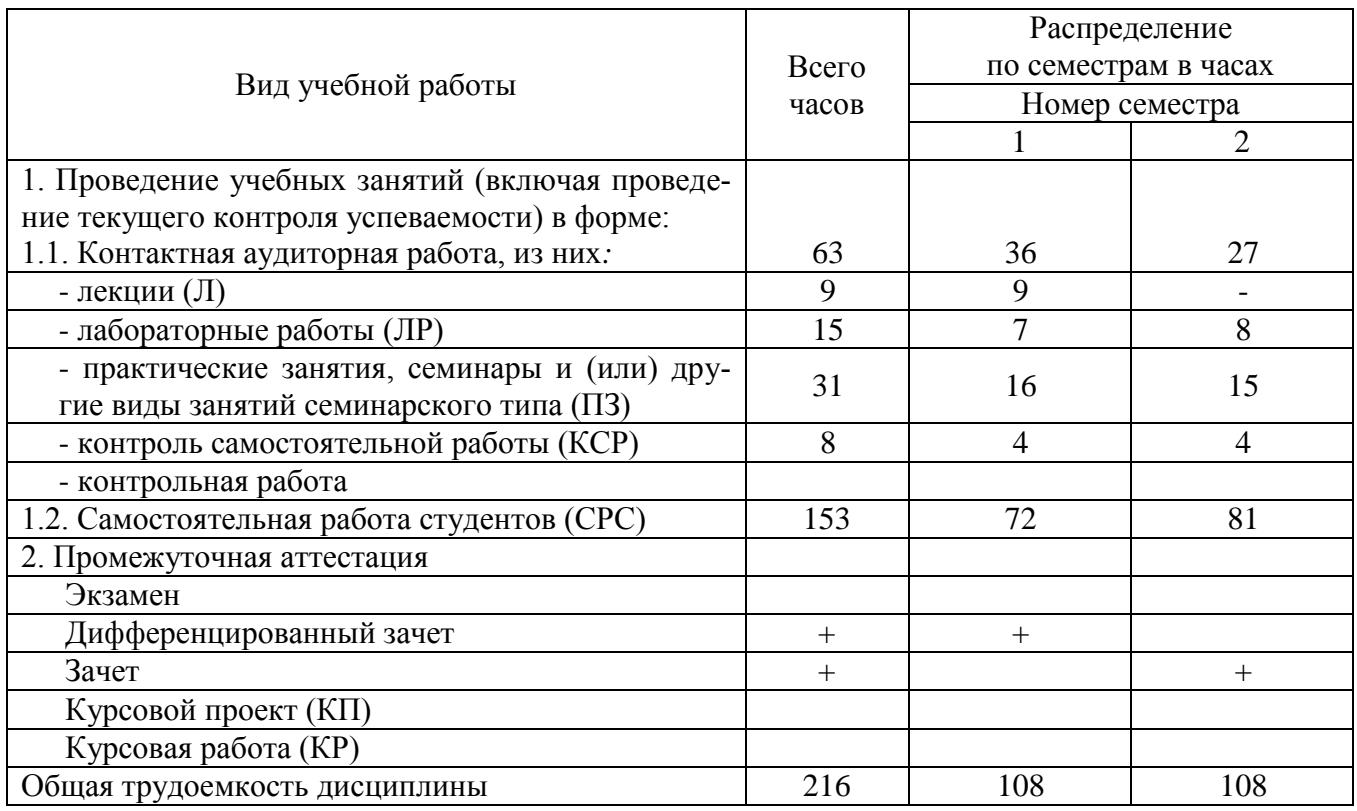

## **3. Объем и виды учебной работы (очно - заочная форма обучения)**

## **4. Содержание дисциплины (очно- заочная форма обучения)**

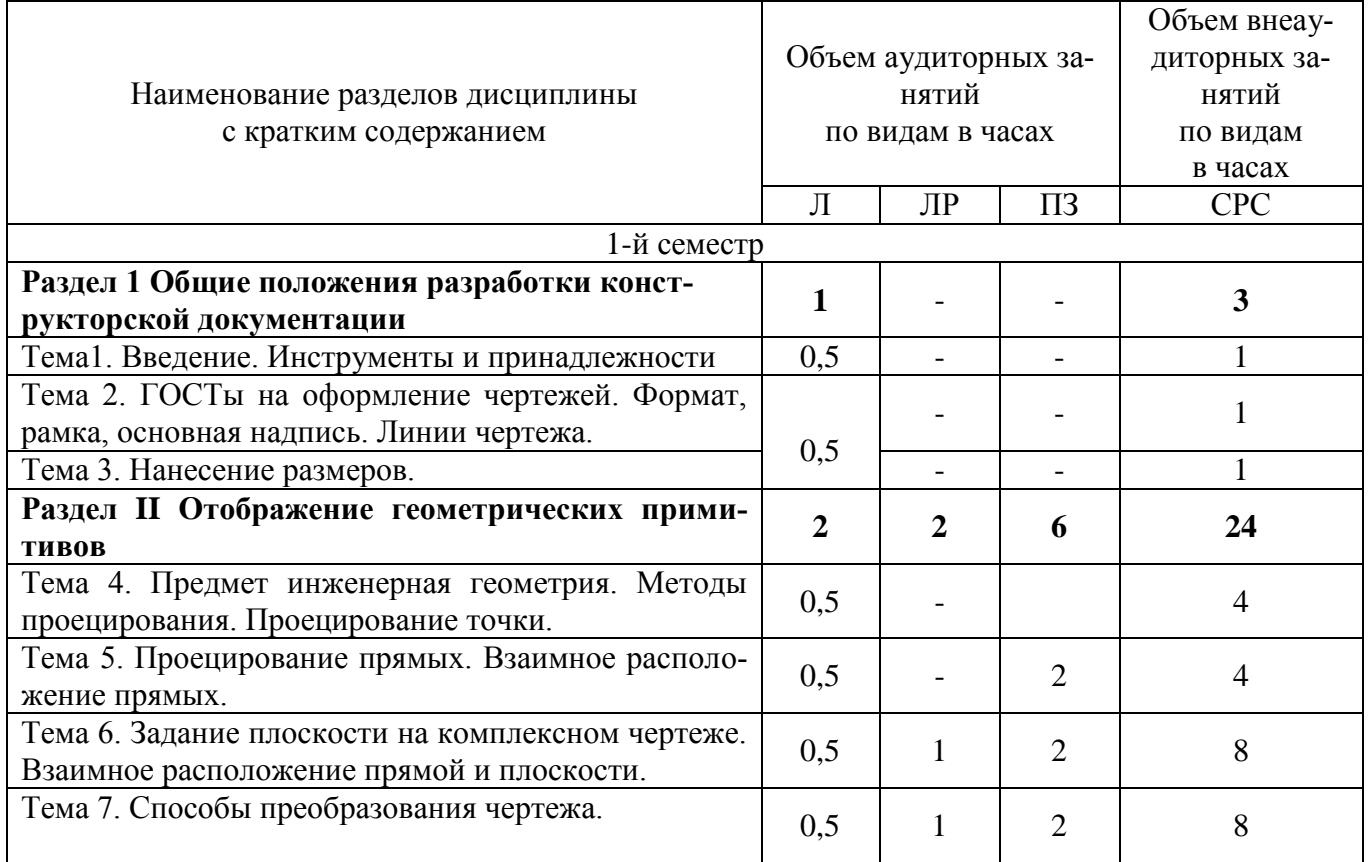

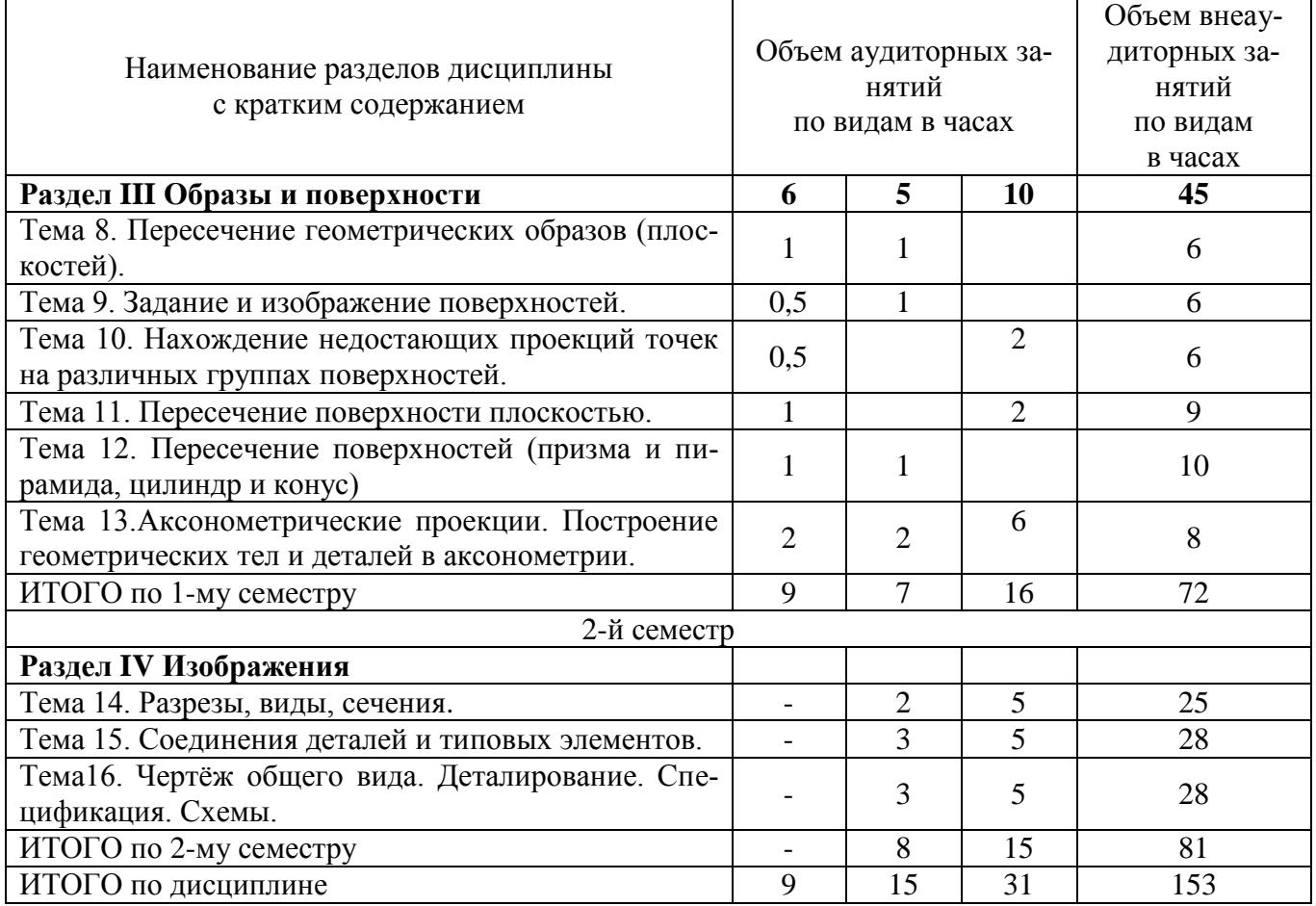

## Тематика примерных практических занятий

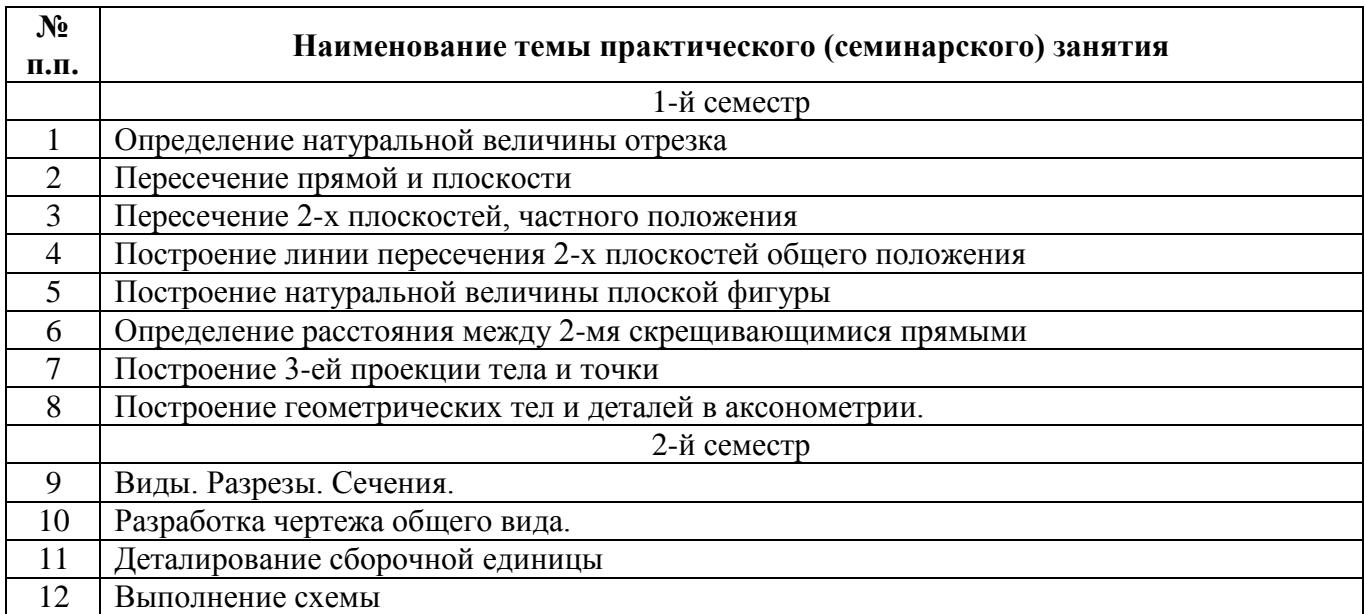

## Тематика примерных лабораторных работ

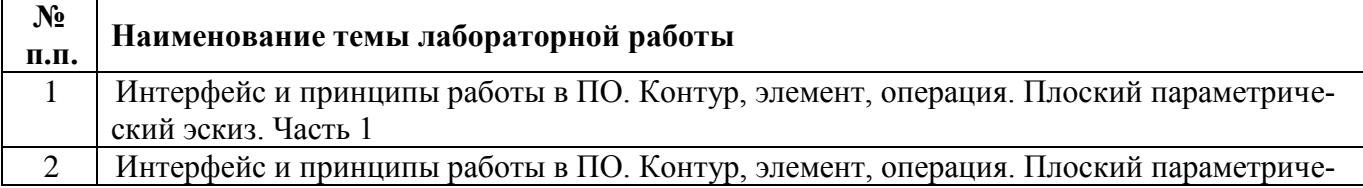

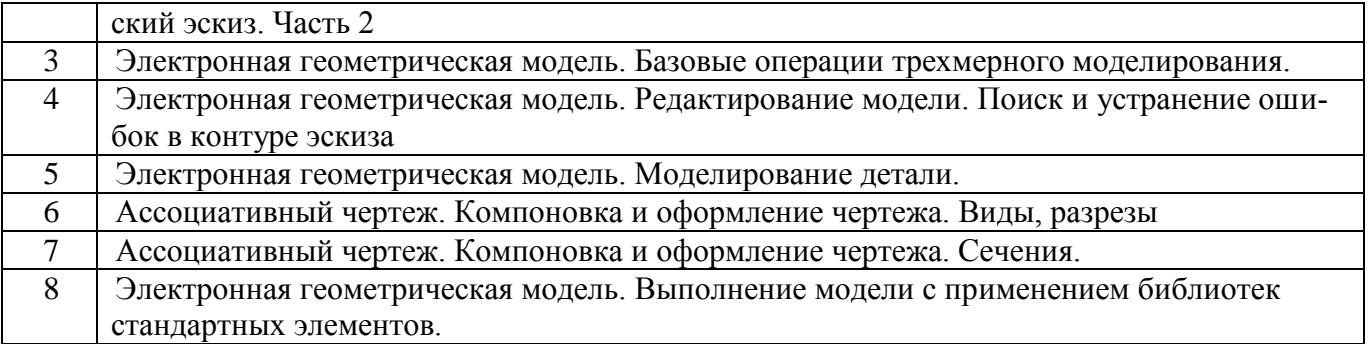

## Приложение 2

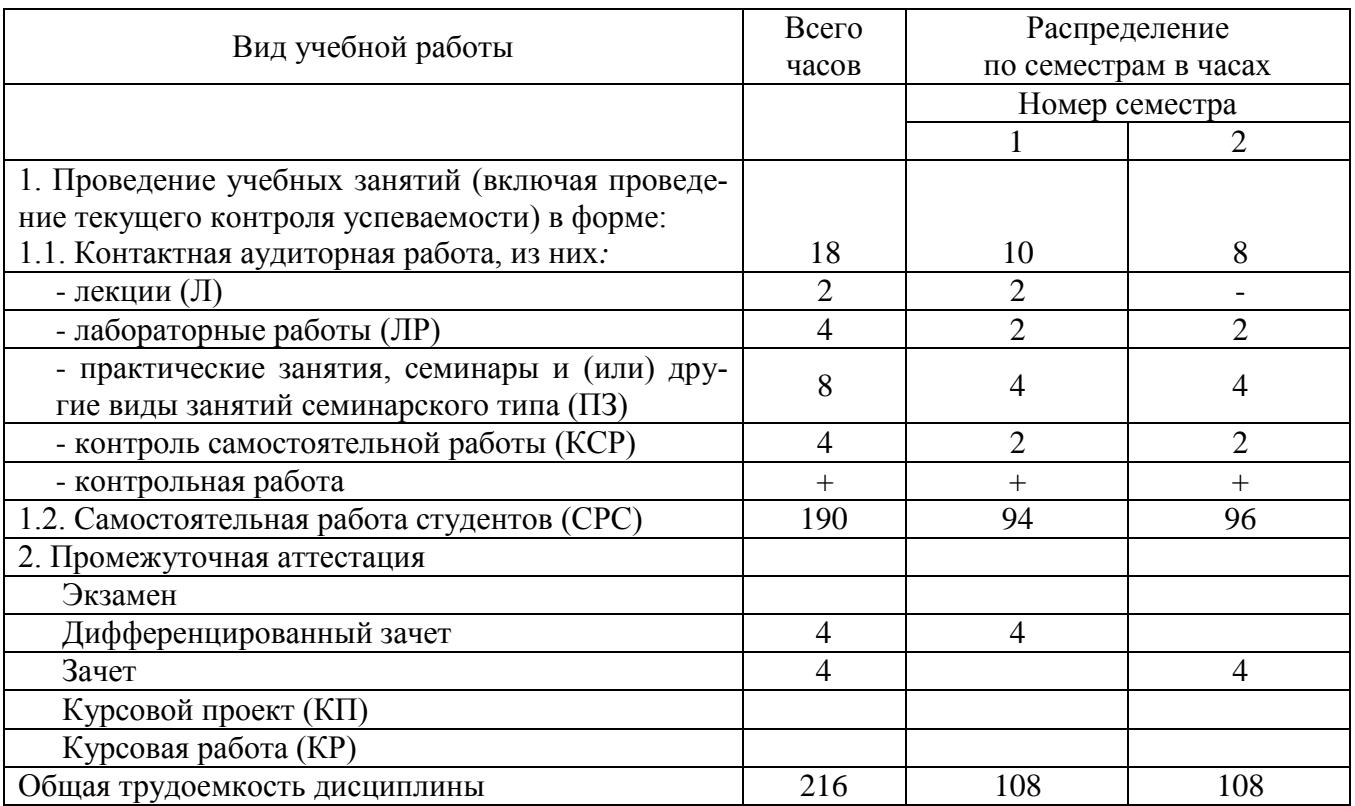

## **3. Объем и виды учебной работы (заочная форма обучения)**

## **4. Содержание дисциплины (заочная форма обучения)**

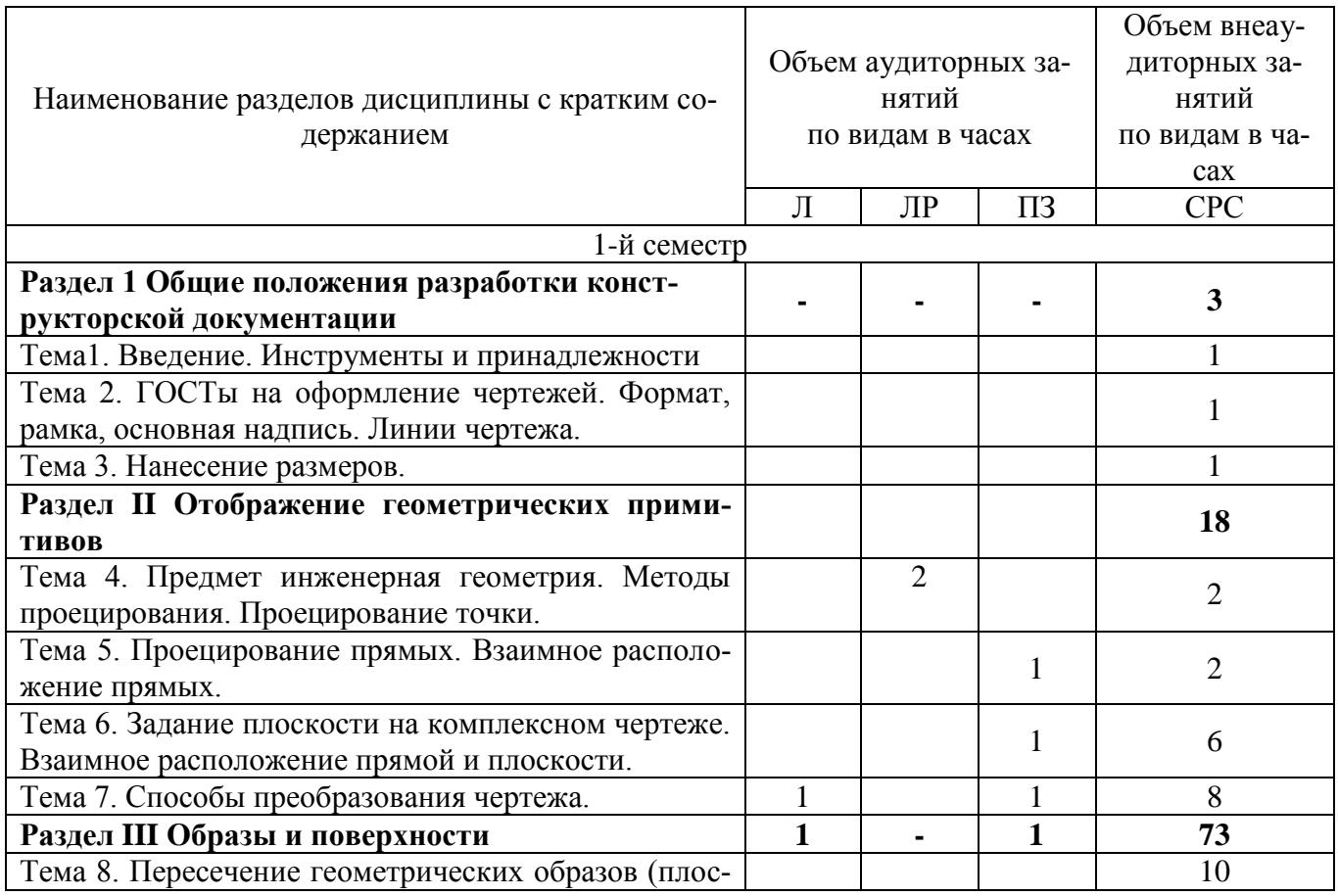

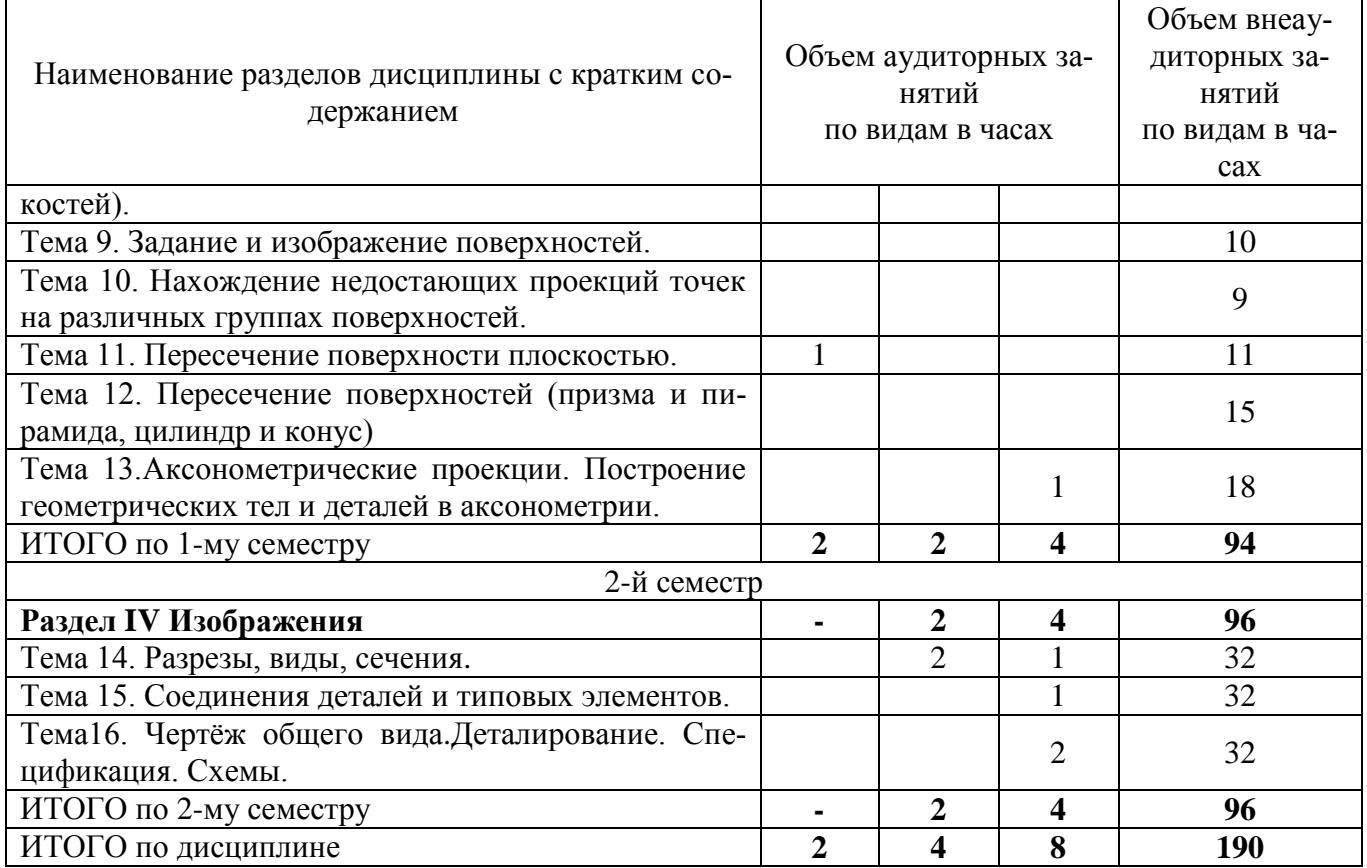

## Тематика примерных практических занятий

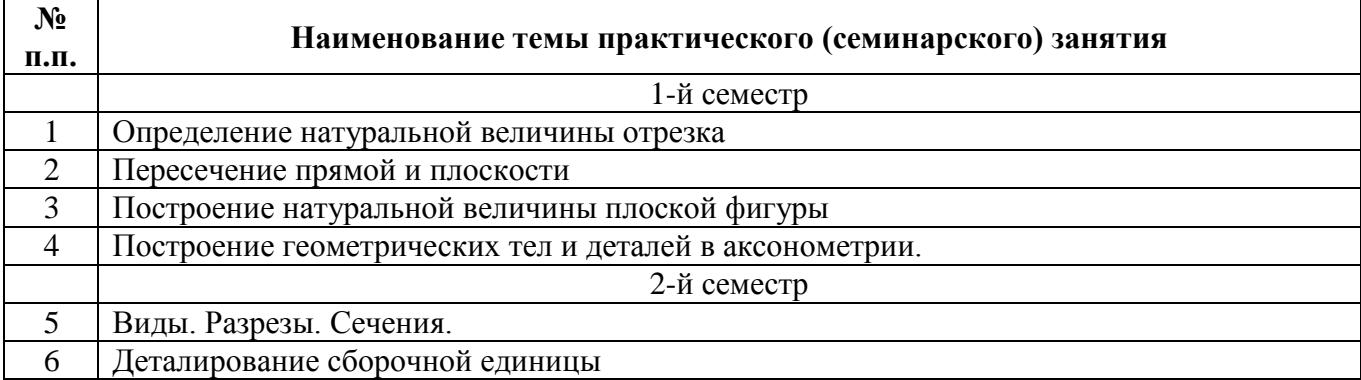

## Тематика примерных лабораторных работ

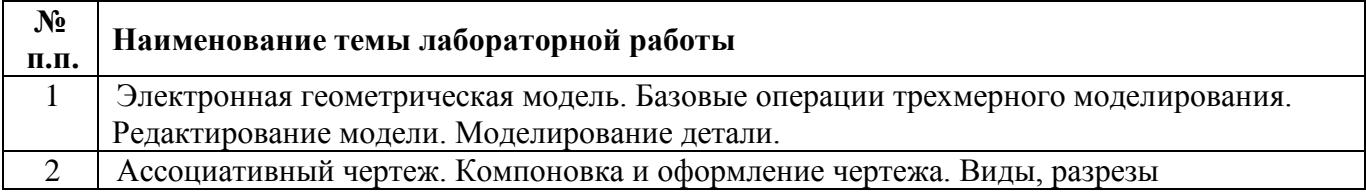

## Лист регистрации изменений

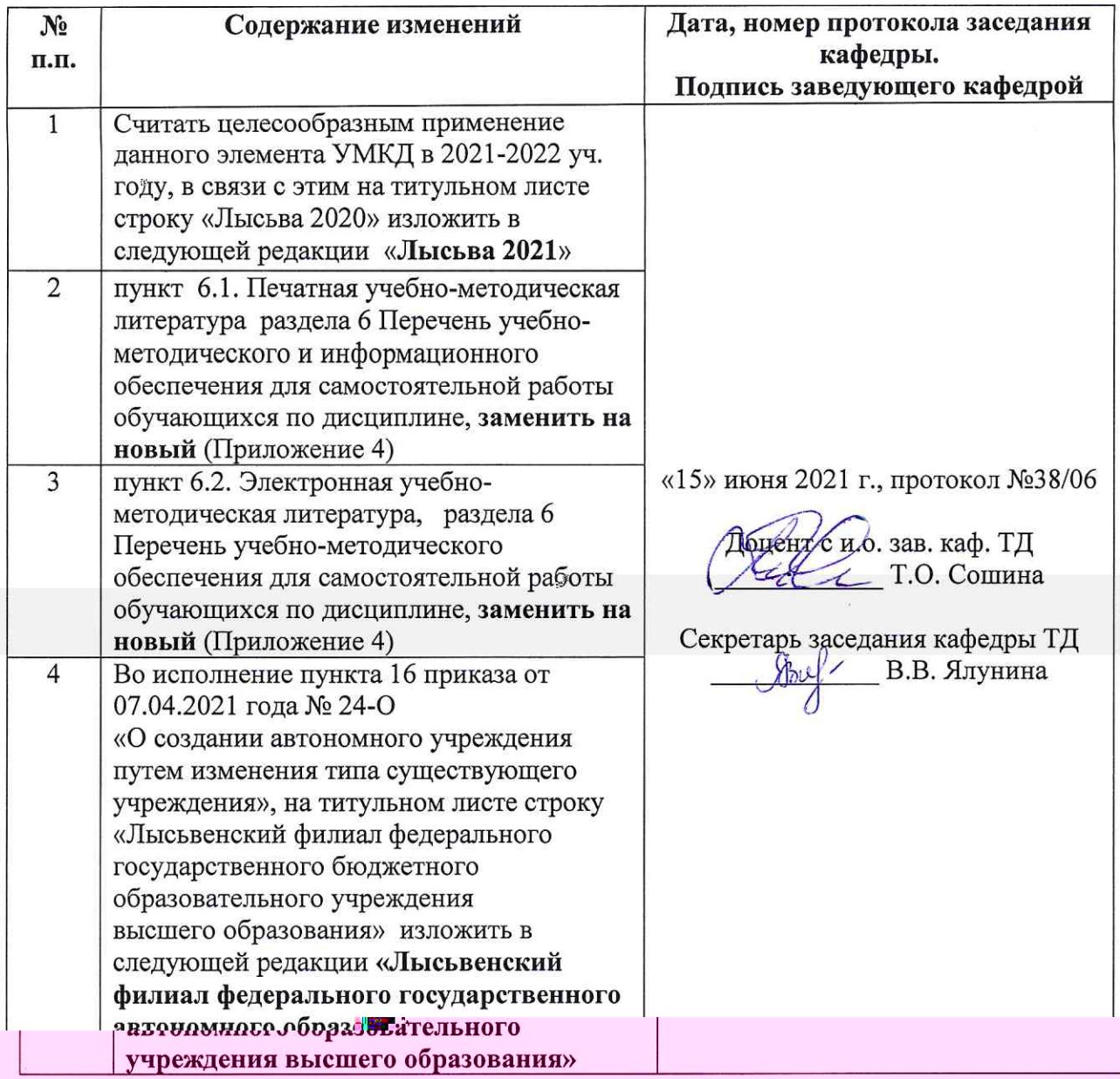

6. Перечень учебно-методического и информационного обеспечения для самостоятельной работы обучающихся по дисциплине Инженерная геометрия и компьютерная графика

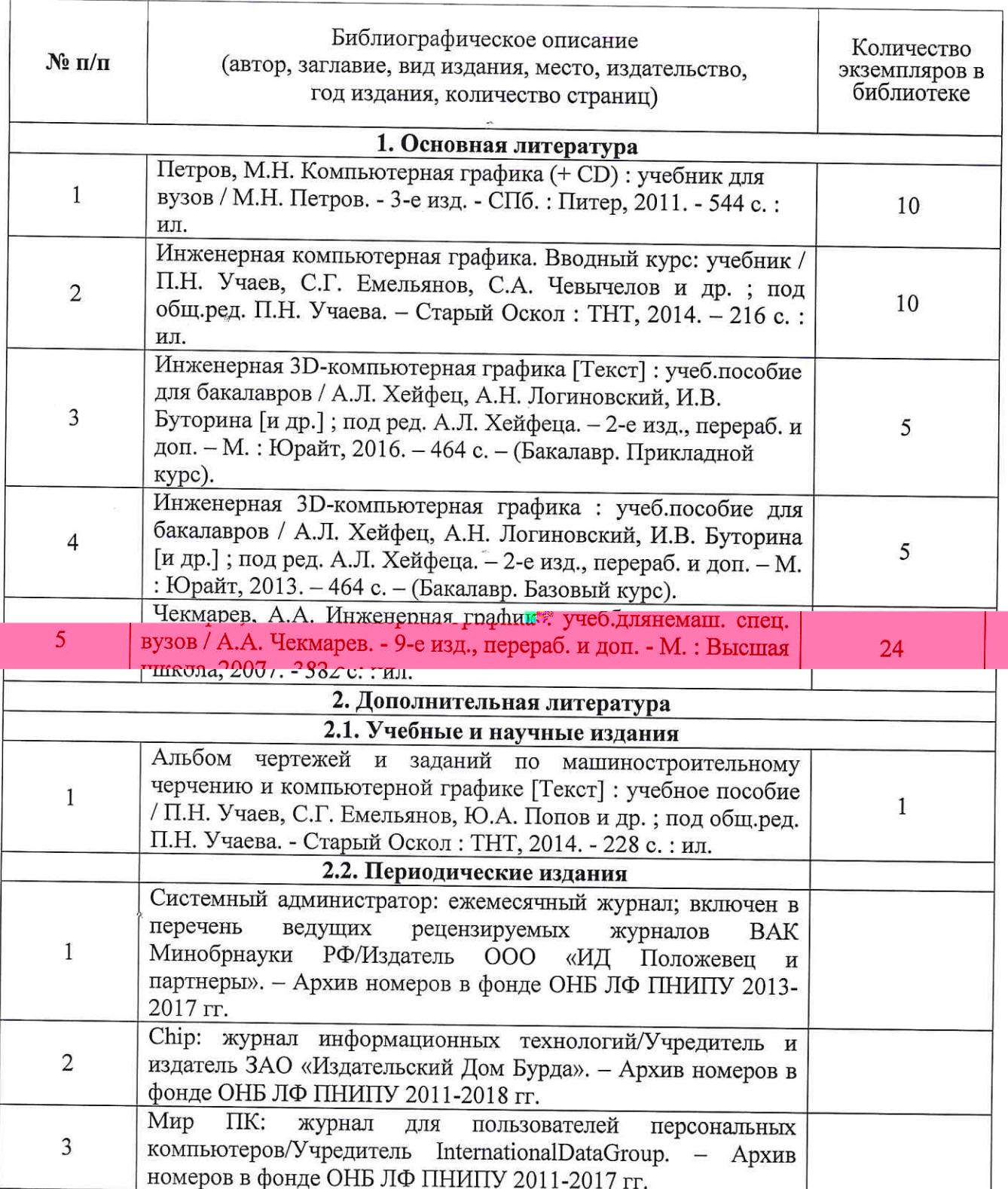

6.1. Печатная учёбно-методическая литература

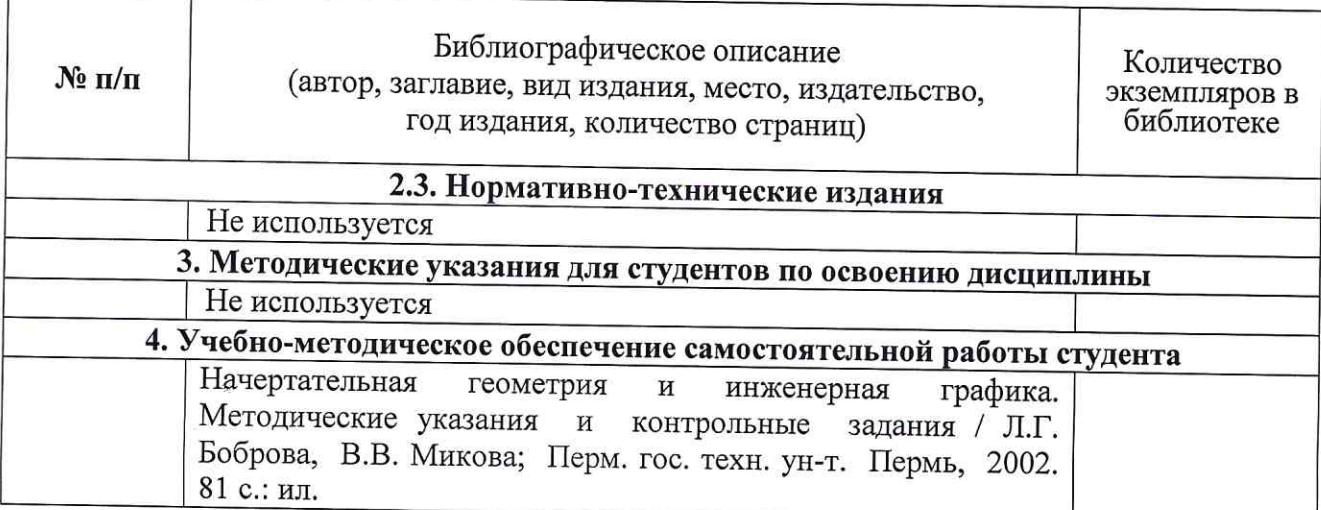

# 6.2. Электронная учебно-методическая литература

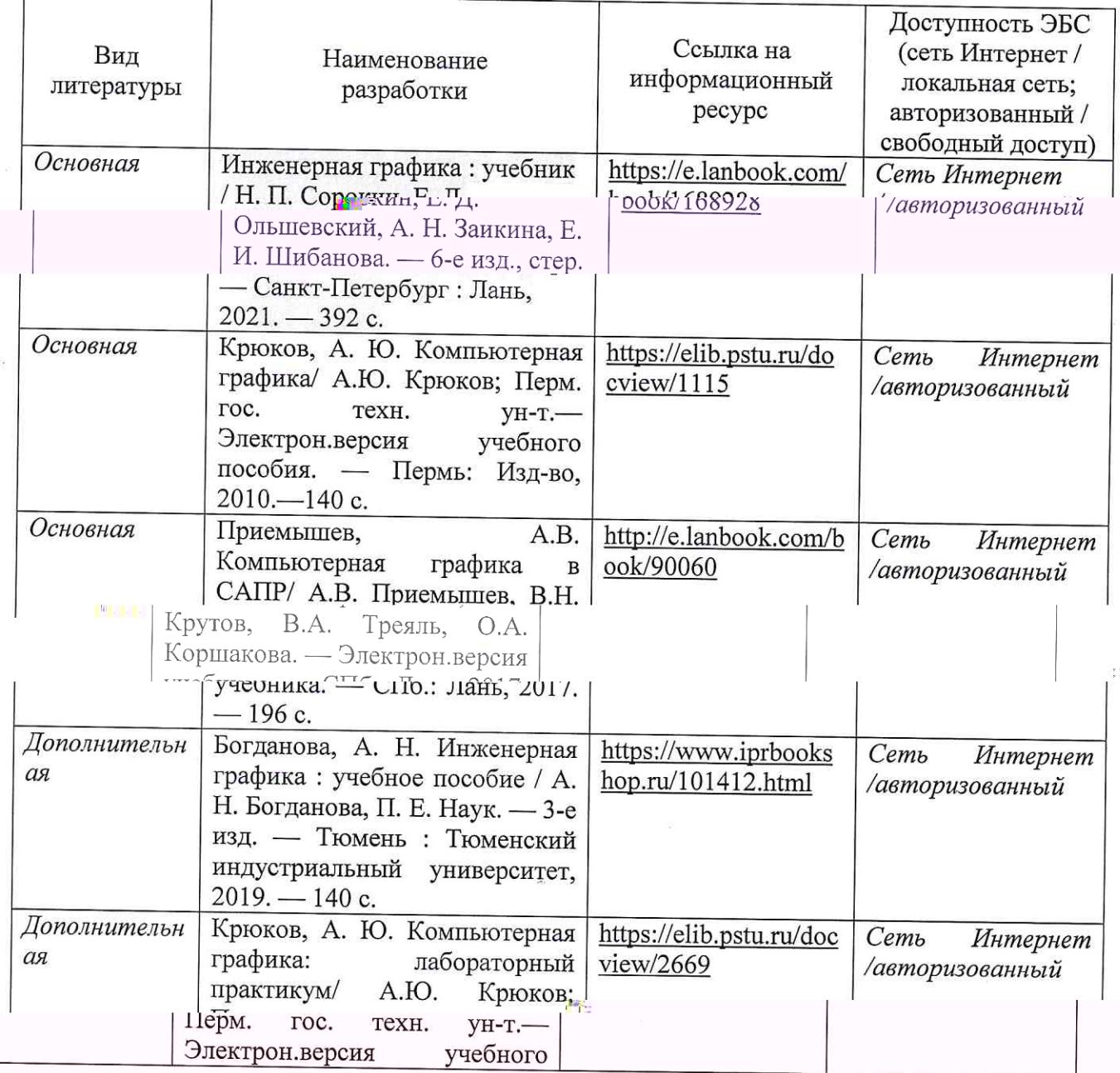

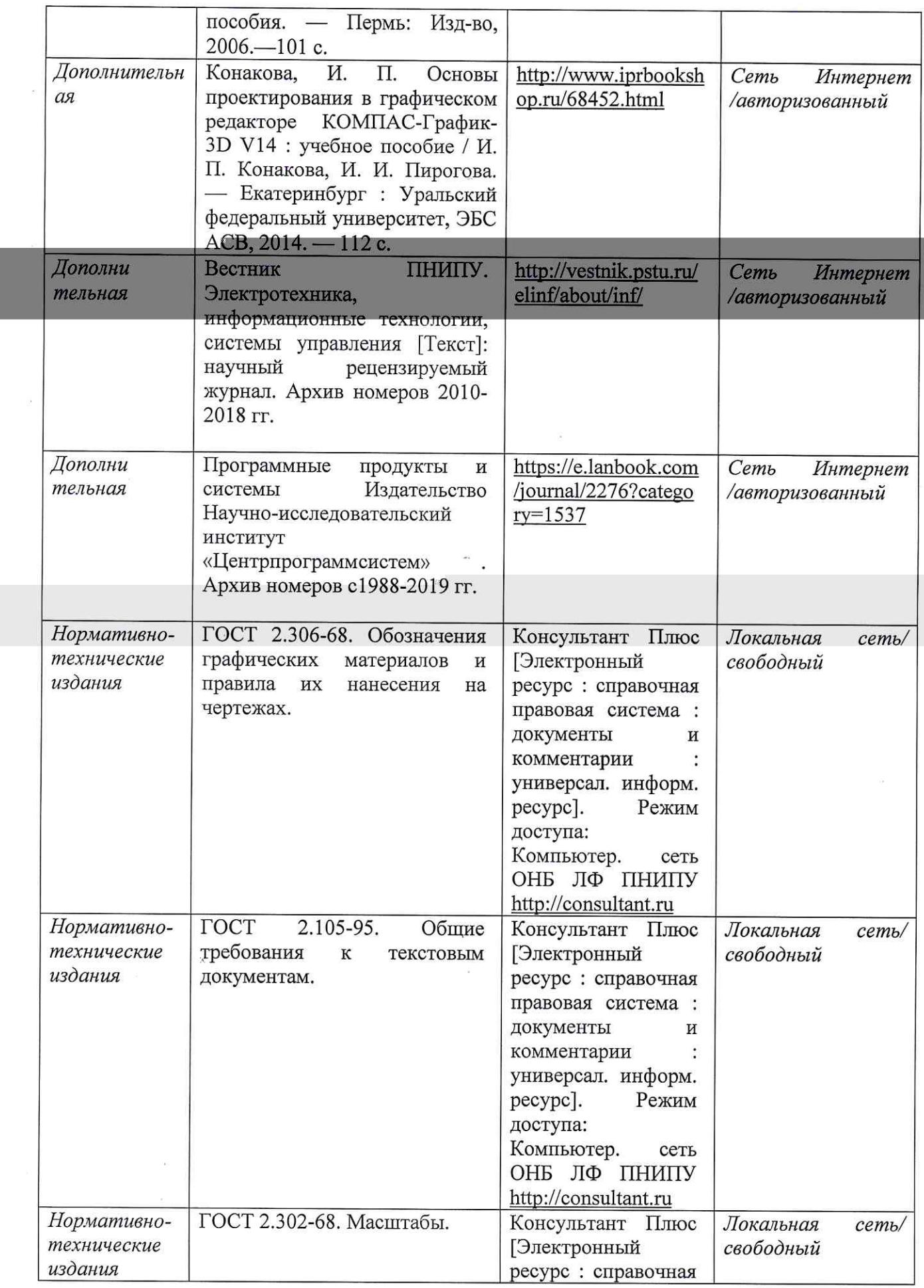

 $\frac{1}{\sqrt{2}}$ 

 $\frac{1}{2}$ 

 $\frac{1}{2}$ 

 $\frac{1}{2}$ 

 $\label{eq:3} \frac{1}{2} \sum_{i=1}^n \frac{1}{2} \sum_{j=1}^n \frac{1}{2} \sum_{j=1}^n \frac{1}{2} \sum_{j=1}^n \frac{1}{2} \sum_{j=1}^n \frac{1}{2} \sum_{j=1}^n \frac{1}{2} \sum_{j=1}^n \frac{1}{2} \sum_{j=1}^n \frac{1}{2} \sum_{j=1}^n \frac{1}{2} \sum_{j=1}^n \frac{1}{2} \sum_{j=1}^n \frac{1}{2} \sum_{j=1}^n \frac{1}{2} \sum_{j=1}^n \frac{1}{$ 

 $\label{eq:2} \langle \Psi \rangle$ 

 $\frac{1}{2}$ 

 $\overline{\mathcal{B}}$  , and  $\overline{\mathcal{B}}$ 

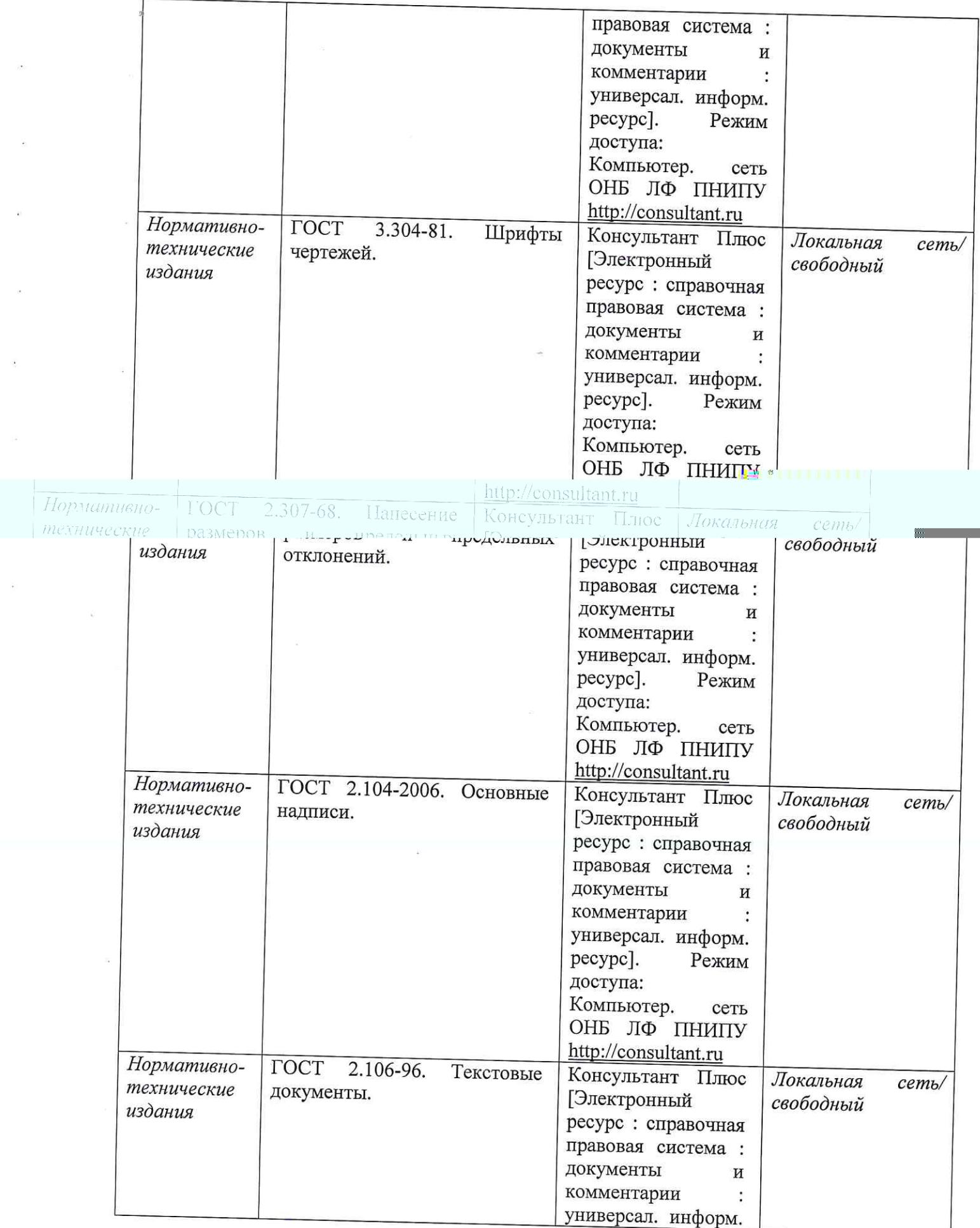

 $\tilde{\mathcal{R}}$ 

 $\frac{1}{2}$ 

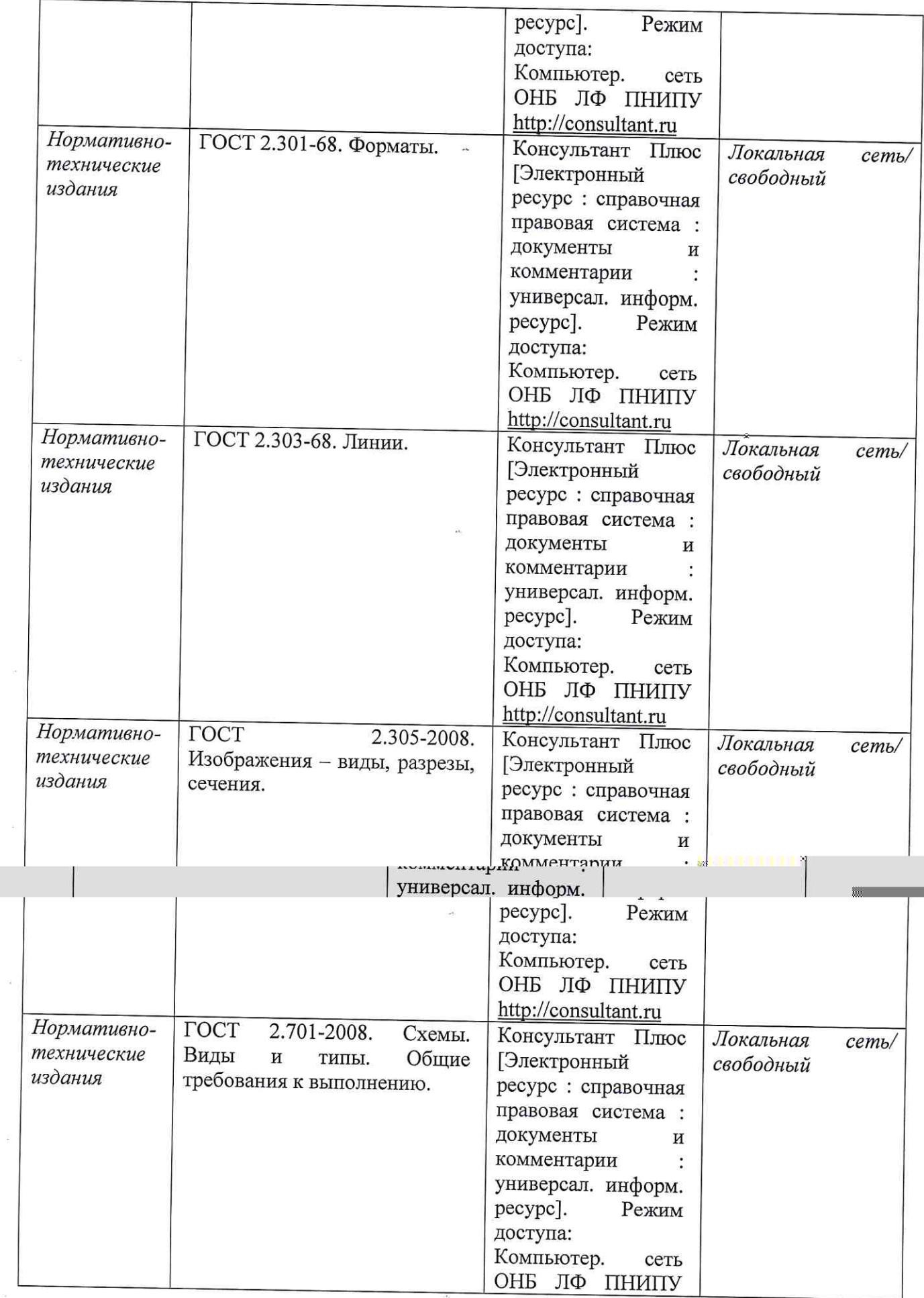

 $\hat{\alpha}$ 

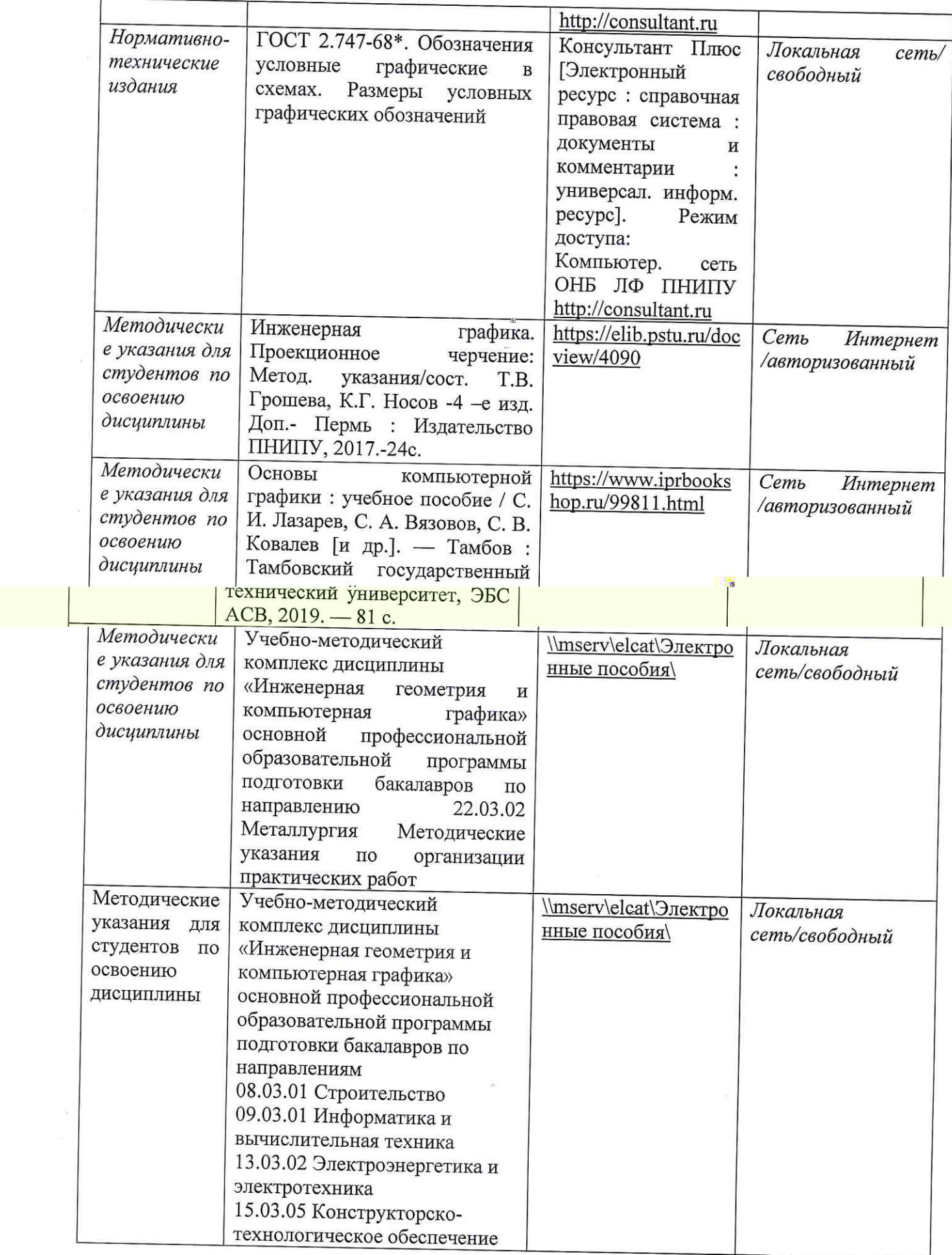

 $\label{eq:1} \frac{\partial \mathcal{L}^{(0)}}{\partial \mathcal{L}^{(0)}} = \frac{\partial \mathcal{L}^{(0)}}{\partial \mathcal{L}^{(0)}} \, .$ 

 $\bar{z}$ 

 $\frac{1}{2}$ 

 $\mathcal{L}^{\text{max}}$ 

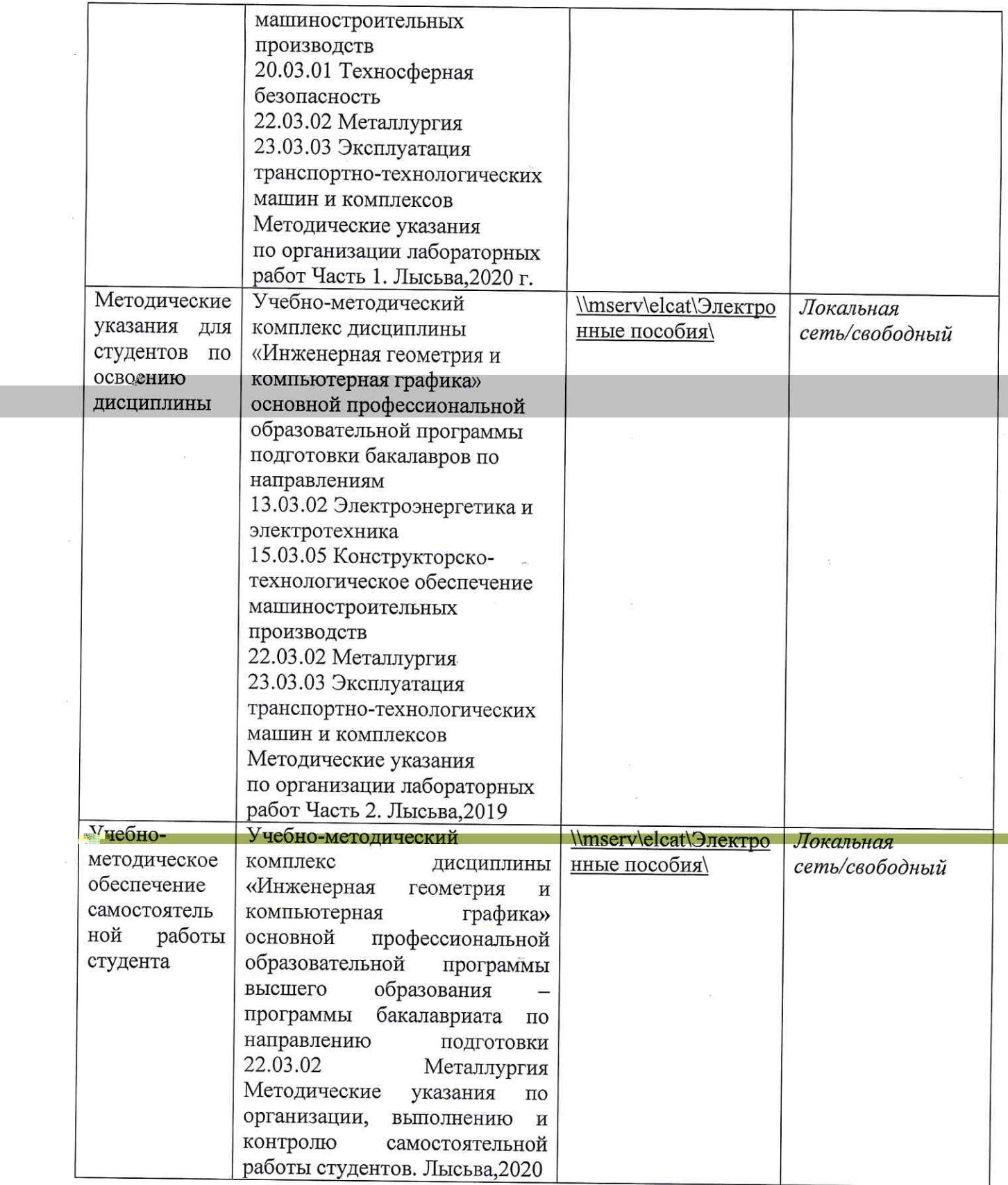

 $\bar{\omega}$ 

 $\sim$ 

 $\sim$  8

 $\frac{3}{2}$ 

 $\sim$ 

 $\frac{1}{2}$ 

 $\sim$ 

 $\sim$ 

 $\sim$ 

 $\mathcal{L}$ 

 $\overline{\Omega}$ 

 $\bar{c}$ 

 $\mathcal{O}(k)$ 

 $\sim 10^{11}$ 

## Лист регистрации изменений

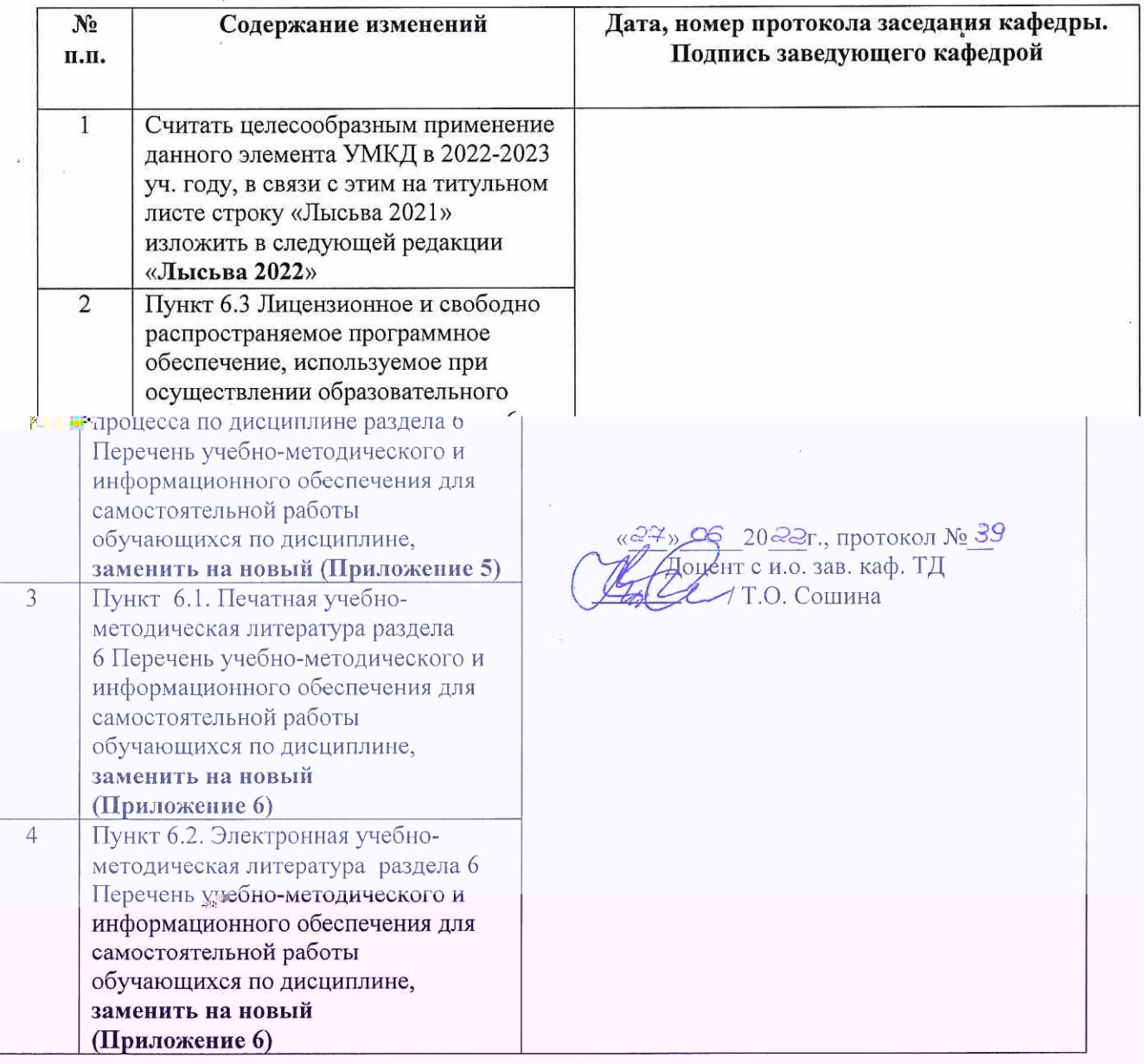

## **• Приложение 5**

#### Лицензионное и 6.3 свободно распространяемое программное обеспечение, используемое при осуществлении образовательного процесса

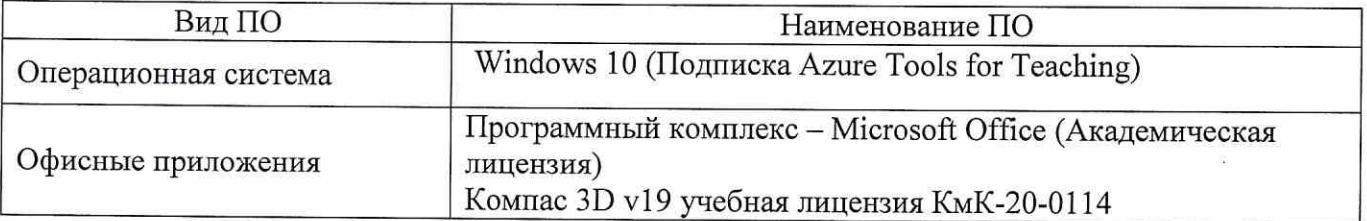

#### 6. Перечень учебно-методического и информационного обеспечения для самостоятельной работы обучающихся по дисциплине Инженерная геометрия и компьютерная графика

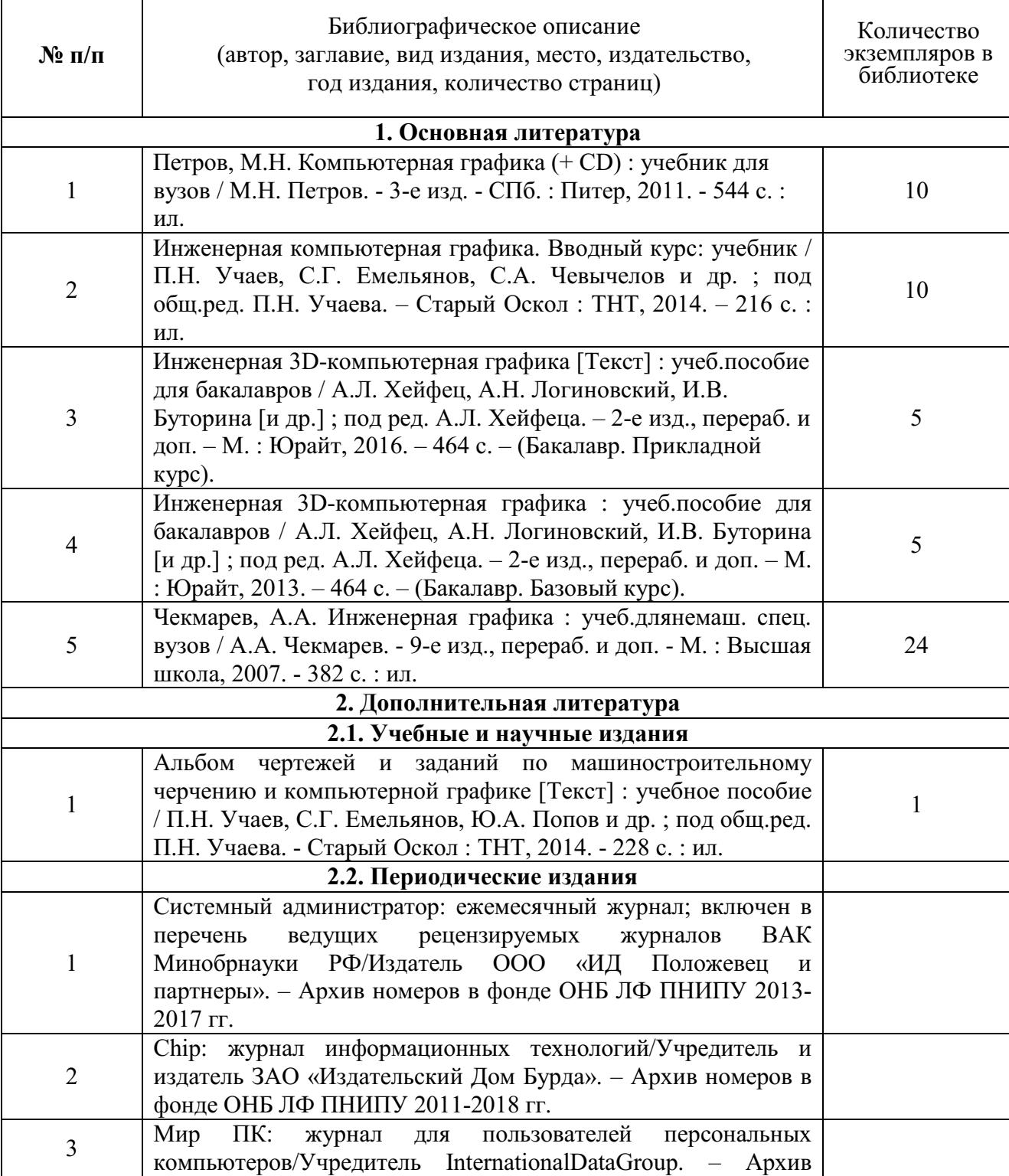

#### 6.1. Печатная учебно-методическая литература

 $\mathsf{r}$ 

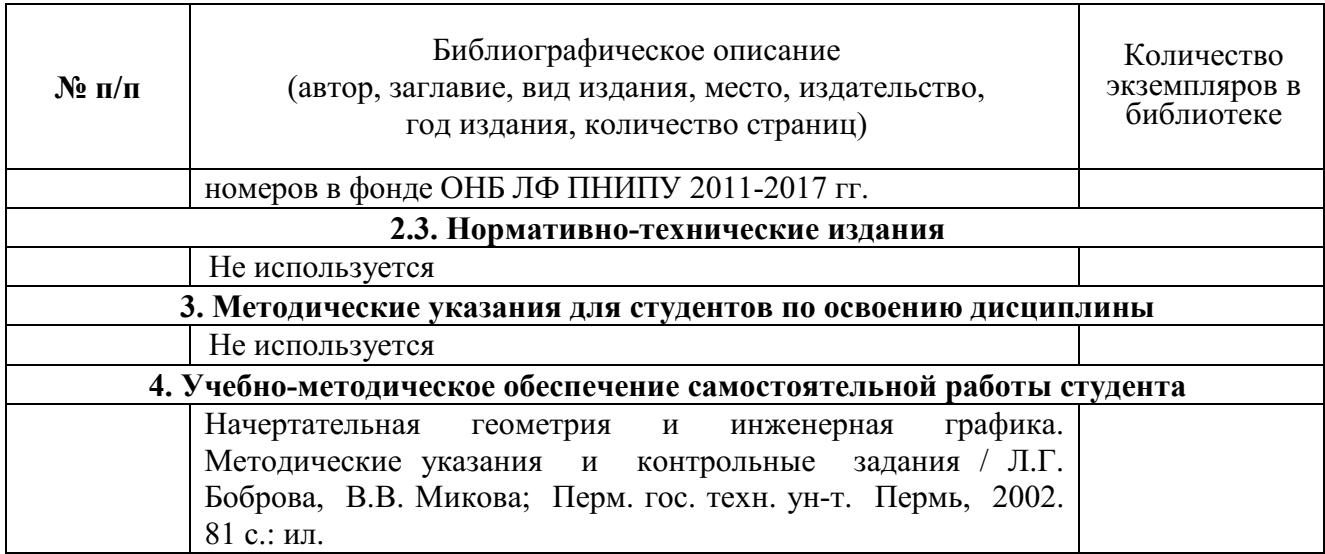

## 6.2. Электронная учебно-методическая литература

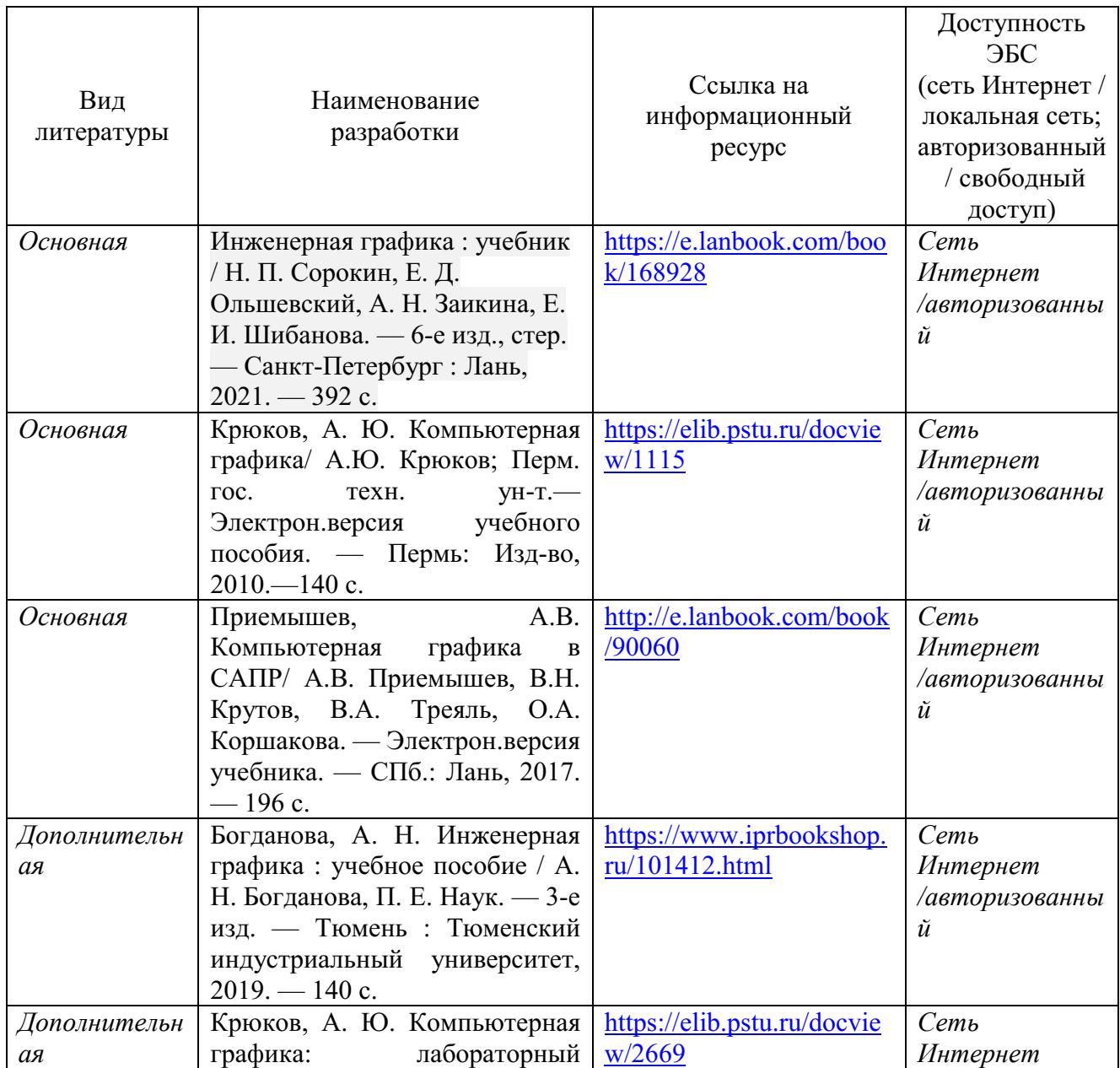

![](_page_28_Picture_324.jpeg)

![](_page_29_Picture_275.jpeg)

![](_page_30_Picture_238.jpeg)

![](_page_31_Picture_314.jpeg)

![](_page_33_Picture_117.jpeg)

6. Перечень учебно-методического и информационного обеспечения для самостоятельной работы обучающихся по дисциплине Инженерная геометрия и компьютерная графика

![](_page_34_Picture_229.jpeg)

#### 6.1. Печатная учебно-методическая литература

![](_page_35_Picture_278.jpeg)

## 6.2. Электронная учебно-методическая литература

![](_page_35_Picture_279.jpeg)

![](_page_36_Picture_293.jpeg)

![](_page_37_Picture_236.jpeg)

![](_page_38_Picture_223.jpeg)

![](_page_39_Picture_217.jpeg)

![](_page_40_Picture_64.jpeg)